Dit document wordt u aangeboden door de Kruispuntbank van de Sociale Zekerheid

Het kan vrij verspreid worden op voorwaarde dat de bron en het URL vermeld worden

> **Kruispuntbank van de Sociale Zekerheid**

Sint-Pieterssteenweg 375 B-1040 BRUSSEL

> Tel: +32 2 741 83 11 Fax: +32 2 741 83 00

# **Gebruikershandleiding U607**

Referentie : g:/U607/HandU607.doc (TO02/TO02/99/0020) Auteur : Leo Van Broekhoven Type document: Documentatie voor de betrokken sectoren Status : Definitief Datum : 28/03/2002 Versie : 0.8

# **Inhoud**

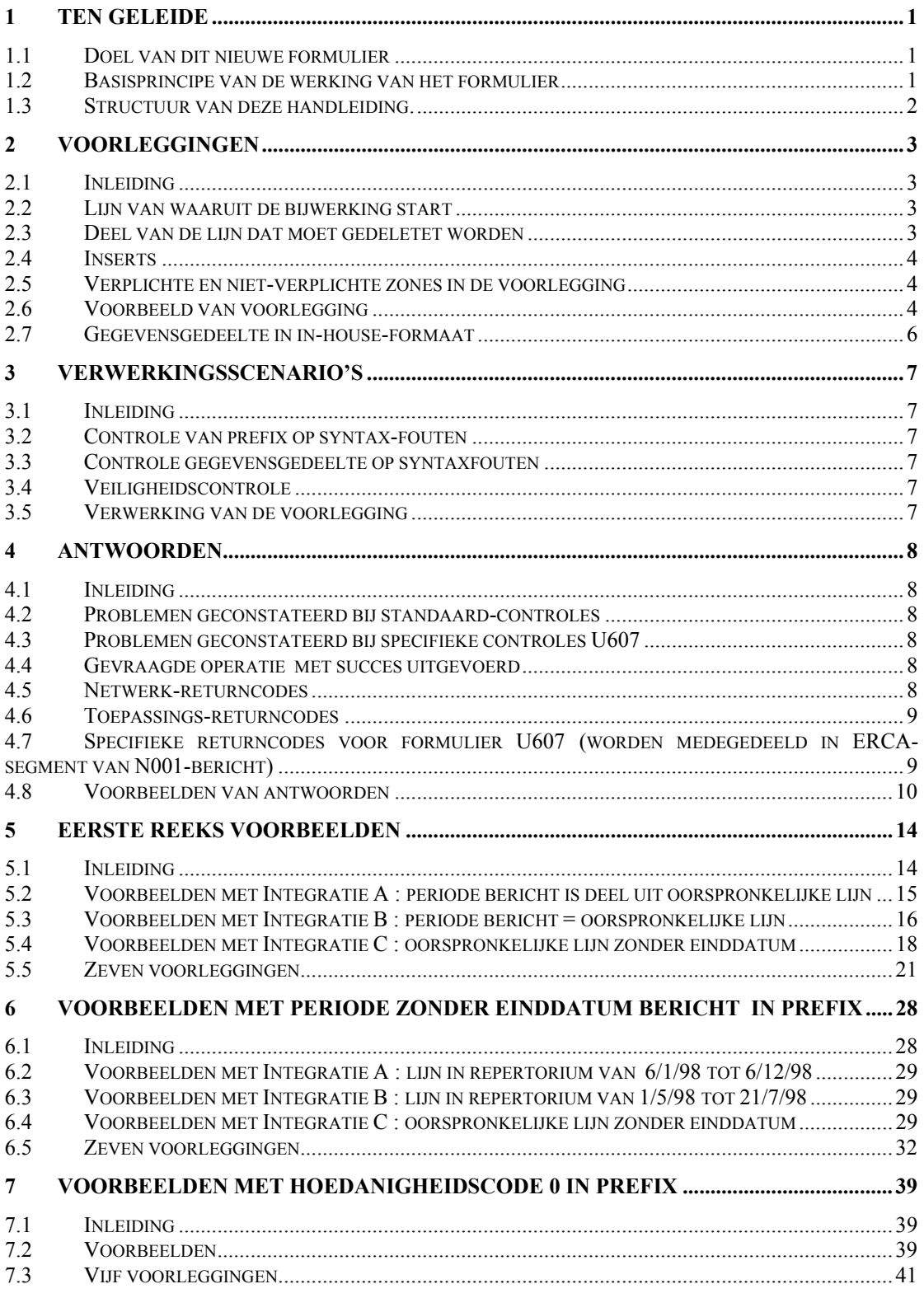

# <span id="page-3-0"></span>**1 Ten geleide**

# *1.1 Doel van dit nieuwe formulier*

Met het formulier U607 kunnen de sectoren die in het KSZ-repertorium werken met:

- significatieve hoedanigheidscodes (d.w.z. hoedanigheidscodes tussen 1 en 899) en significatieve periodes
- definitieve inschrijvingen (d.w.z. hoedanigheidscode gelijk aan 0)
- voorlopige inschrijvingen (d.w.z. hoedanigheidscode gelijk aan 902)

de data bijwerken die over hun sector in het KSZ-personenrepertorium zijn opgeslagen.

Voor de significatieve hoedanigheidscodes (d.w.z. hoedanigheidscodes tussen 1 en 899) geeft het formulier dezelfde mogelijkheden als het nu bestaande formulier 607M maar voegt er nog een aantal extra mogelijkheden aan toe.

Het wordt (onder andere) mogelijk om -- indien iemand voor een zekere periode geïntegreerd is -- met 1 bericht uit die periode één of meerdere deelperiodes te desintegreren.

Het formulier zal enkel bijwerkingen toelaten voor de eigen sector en voor INSZnummers die reeds vroeger geïntegreerd werden.

Voor de lijnen die met hoedanigheidscode gelijk aan nul geïntegreerd werden, laat het formulier toe deze lijn te schrappen of te vervangen door 1 of 2 lijnen met een significatieve hoedanigheidscode.

Voor de lijnen die met hoedanigheidscode gelijk aan 902 geïntegreerd werden, laat het formulier enkel toe deze lijn te schrappen. Zo is het onmogelijk om met het formulier U607 een voorlopige inschrijving te vervangen door een definitieve inschrijving.

Vermits de identificatie-gegevens gecontroleerd werden bij de oorspronkelijke integratie, wordt bij formulier U607 geen identificatie-controle meer uitgevoerd.

Het formulier kan on-line worden ingestuurd en wordt dan on-line beantwoord.

Eventuele mailbox-inzendingen zullen mailbox-antwoorden krijgen. Mailboxvoorleggingen of on-line-voorleggingen worden evenwel door hetzelfde programma verwerkt.

#### *1.2 Basisprincipe van de werking van het formulier*

**Het formulier U607 werkt als volgt:** 

#### **A. Opzoeken van de lijn die moet gewijzigd worden**

**Eerst wordt in het personenrepertorium de lijn opgezocht waaraan iets moet gewijzigd worden.** 

**Deze lijn wordt gevonden aan de hand van de volgende gegevens uit de prefix: INSZ, sector, hoedanigheidscode, fase, periode-bericht.** 

#### **B. Schrappen van een lijn of van een stuk uit een lijn**

**Indien de periode-bericht van de prefix exact overeenstemt met de integratieperiode van de lijn, dan zal de volledige lijn geschrapt worden uit het personenrepertorium.** 

**Eventueel kan men ook met de gegevens uit de prefix een deel van de lijn aanduiden. In dat geval zal (voor hoedanigheidscodes van 1 tot 899) enkel die deelperiode uit**  <span id="page-4-0"></span>**het personenrepertorium geschrapt worden. De rest van de lijn blijft dan nog bestaan.** 

**Voor hoedanigheidscodes gelijk aan nul en voor hoedanigheidscodes gelijk aan 902, wordt steeds de volledige lijn gedeletet.** 

#### **C. Toevoegen van nieuwe lijnen**

**In het gegevensgedeelte duidt men vervolgens aan hoeveel nieuwe lijnen men wil toevoegen: 0, 1 of 2.** 

**Indien men nul lijnen wil toevoegen, dan heeft formulier U607 enkel als effect dat een lijn of een gedeelte van een lijn verdwijnt uit het personenrepertorium.** 

**Indien men opgeeft dat men 1 of 2 inserts wil uitvoeren, dan geeft men verder in het gegevensgedeelte ook op voor welke hoedanigheidscode, fase en periode men dit wil doen.** 

**De hoedanigheidscodes van deze nieuwe lijnen moeten steeds van nul verschillen.** 

**Wanneer met het formulier U607 een lijn met hoedanigheidscode gelijk aan 902 gedeleted wordt, moeten in het gegevensgedeelte 0 inserts opgegeven worden, dit om te vermijden om met het formulier U607 een voorlopige door een definitieve inschrijving te vervangen.** 

#### **D. Samenvoegen van lijnen**

**Mogelijk ten overvloede wordt eraan herinnerd dat in het personenrepertorium lijnen voor dezelfde waarden van (INSZ, sector, hoedanigheidscode, fase) en met overlappende periodes, worden samengevoegd tot 1 lijn.** 

**Dat gebeurt ook hier.** 

**Indien men dus bvb. een nieuwe lijn toevoegt van 1 tot 15 februari, en er bestond reeds een lijn van 1 januari tot 1 maart, dan zal die nieuwe lijn gewoon in de reeds bestaande worden opgenomen. Of met andere woorden: in dat geval wordt er niets veranderd in het personenrepertorium.** 

# *1.3 Structuur van deze handleiding.*

Het volgende hoofdstuk (hoofdstuk 2) beschrijft de voorleggingen, hoofdstuk 3 de verwerkingsscenario's en hoofdstuk 4 de antwoorden (inclusief de lijsten met returncodes).

De volgende hoofdstukken illustreren dan op schematische wijze de werking van het formulier.

In hoofdstuk 5 heeft de periode bericht in de prefix een einddatum en in hoofdstuk 6 heeft deze periode geen einddatum. In hoofdstuk 7 geeft men voorbeelden van het gebruik van het formulier voor lijnen met een hoedanigheidscode 0. In hoofdstuk 8 geeft men voorbeelden van het gebruik van het formulier voor lijnen met een hoedanigheidscode 902.

# <span id="page-5-0"></span>**2 Voorleggingen**

# *2.1 Inleiding*

De voorleggingen bestaan uit een A1-prefix gevolgd door een gegevensgedeelte in IHFNformaat.

De voorlegging heeft tot doel een deel uit een bestaande lijn van het personenrepertorium te desintegeren en 0, 1 of 2 nieuwe lijnen in het personenrepertorium toe te voegen.

Met de gegevens van de prefix duidt men éénduidig aan welk stuk van welke lijn men wil desintegreren.

In het gegevensgedeelte duidt men de gewenste nieuwe integraties aan.

# *2.2 Lijn van waaruit de bijwerking start*

## **2.2.1 Hoedanigheidscode tussen 1 en 899 (1 en 899 inbegrepen)**

Deze lijn wordt gevonden op basis van de volgende zones in de prefix :

sector, INSZ, hoedanigheidscode, fase, begin\_periode\_bericht, einde\_periode\_bericht. In het personenrepertorium moet men een lijn vinden voor de opgegeven (sector, INSZ, hoedanigheidscode en fase) en met een periode die groter is dan of gelijk is aan de periode ( begin\_periode\_bericht, einde\_periode\_bericht).

#### **2.2.2 Hoedanigheidscode = 0**

Deze lijn wordt gevonden op basis van de volgende zones in de prefix :

sector, INSZ, hoedanigheidscode, fase. Er wordt bij hoedanigheidscode gelijk aan nul geen rekening gehouden met de periode.

In het personenrepertorium moet men een lijn vinden voor de opgegeven (sector, INSZ, hoedanigheidscode en fase).

# **2.2.3 Hoedanigheidscode = 902**

Deze lijn wordt gevonden op basis van de volgende zones in de prefix :

sector, INSZ, hoedanigheidscode, fase. Er wordt bij hoedanigheidscode gelijk aan 902 geen rekening gehouden met de periode.

In het personenrepertorium moet men een lijn vinden voor de opgegeven (sector, INSZ, hoedanigheidscode en fase).

# *2.3 Deel van de lijn dat moet gedeletet worden*

#### **2.3.1 Hoedanigheidscode tussen 1 en 899 (1 en 899 inbegrepen)**

De zonet vermelde zones uit de prefix (sector, INSZ, hoedanigheidscode, fase, begin\_periode\_bericht, einde\_periode\_bericht) duiden meteen het stuk van de lijn aan dat moet gedesintegreerd worden.

# **2.3.2 Hoedanigheidscode = 0**

De gevonden lijn wordt gedeletet.

# **2.3.3 Hoedanigheidscode = 902**

De gevonden lijn wordt gedeleted.

# <span id="page-6-0"></span>*2.4 Inserts*

Met het formulier U607 voegt men 0, 1 of 2 nieuwe lijnen toe in het personenrepertorium. Sector en INSZ zijn deze van de prefix.

Begindatum periode, einddatum periode, hoedanigheidscode en fase van deze nieuwe lijnen worden opgegeven in het gegevensgedeelte.

De hoedanigheidscodes van deze nieuwe lijnen moeten significant zijn (d.w.z. begrepen tussen 1 en 899).

Einde periode mag blanco zijn. In dat geval heeft de nieuwe lijn geen einddatum.

# *2.5 Verplichte en niet-verplichte zones in de voorlegging*

#### **2.5.1 Prefix-gedeelte**

In het voorbeeld van de volgende bladzijde duidt men aan welke zones verplicht met blanco's moeten ingevuld worden.

Ingeval de hoedanigheidscode in de prefix een waarde heeft tussen 1 en 899, is de zone begin-periode-bericht verplicht in te vullen en kan de zone einde-periode-bericht met blanco's opgevuld worden of met een betekenisvolle datum.

Ingeval van een hoedanigheidscode in de prefix met een waarde gelijk aan 0 of 902, zijn de zones begin-periode-bericht en einde-periode-bericht met blanco's op te vullen. .

#### **2.5.2 Gegevensgedeelte in IHFN-formaat**

- Indien het aantal inserts 0 is, dan wordt enkel het segment met het "aantal inserts" meegegeven bij de voorlegging.
- Indien het aantal inserts 1 is, dan wordt het segment met het "aantal inserts" gevolgd door 1 segment met detailgegevens.
- Indien het aantal inserts 2 is, dan wordt het segment met het "aantal inserts" gevolgd door 2 segmenten met detailgegevens.
- Het einde der periodes mag maar moet niet ingevuld worden

# *2.6 Voorbeeld van voorlegging*

Zie volgende bladzijde. In dit voorbeeld worden 0 inserts gevraagd. In de hoofdstukken 5, 6 en 7 geeft men voorbeelden met 1 en met 2 inserts, met einddatum in de periodes en zonder einddatum in de periodes.

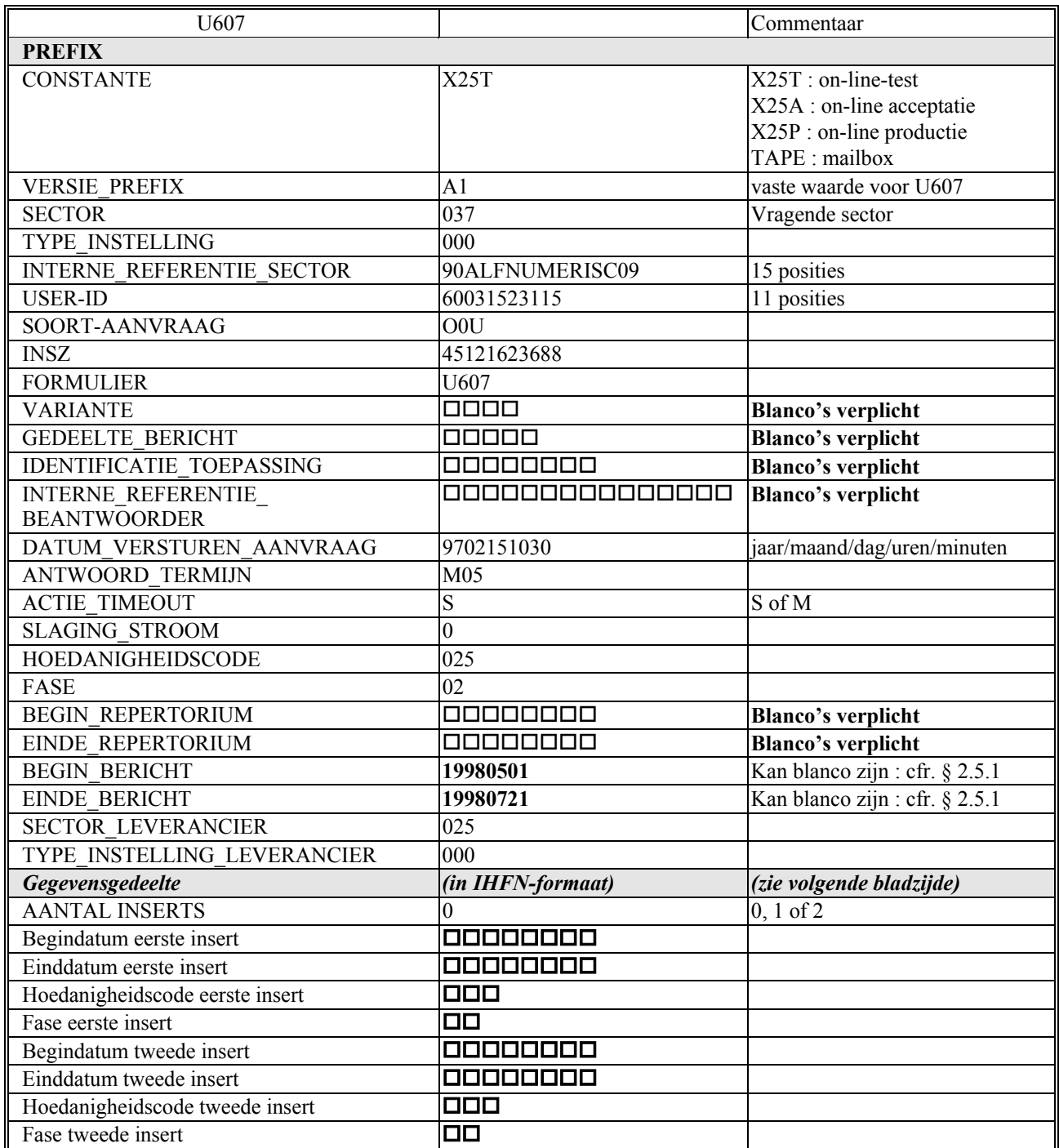

Opmerking 1:<br>Opmerking 2:<br>Opmerking 3: Opmerking  $1: \square, \square \square, \square \square \square, \dots$  duiden blanco's aan

Opmerking 2 : sector 037, hoedanigheidscode 025 en fase 02 zijn fictieve waarden

Opmerking 3 : met deze voorlegging schrapt men uit de desbetreffende lijn de periode van 1 mei tot 21 juli 98. In de hoofdstukken 5, 6 en 7 illustreert men de mogelijkheden van formulier U607 met een ganse reeks voorbeelden.

# <span id="page-8-0"></span>*2.7 Gegevensgedeelte in in-house-formaat*

Het gegevensgedeelte wordt ingestuurd in IHFN-formaat. Men kan het schematisch als volgt voorstellen:

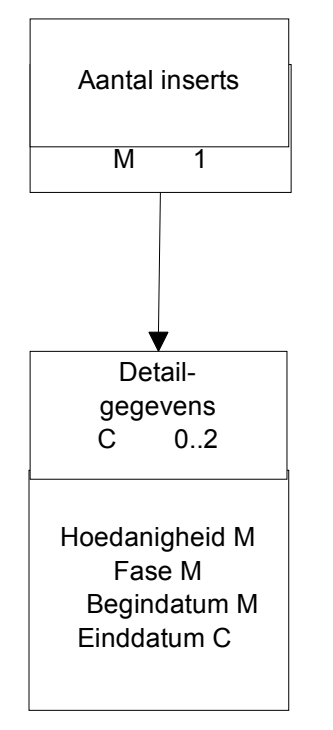

Met andere woorden:

- Het aantal inserts moet steeds opgegeven worden; deze zone (1 pos. numeriek) kan de waarde 0, 1 of 2 hebben
- Er zijn zoveel blokken met detailgegevens als de waarde van het aantal inserts aangeeft
- In elk blok met detailgegevens zijn hoedanigheidscode, fase en begindatum verplicht op te geven gegevens.
- De einddatum mag opgegeven worden, maar is geen verplichte waarde.

# <span id="page-9-0"></span>**3 Verwerkingsscenario's**

# *3.1 Inleiding*

De voorleggingen U607 doorlopen de klassieke stappen van een KSZ-verwerking.

# *3.2 Controle van prefix op syntax-fouten*

Zijn de verplichte zones van de prefix ingevuld ? En op syntactisch juiste manier? Zijn de zones die verplicht blanco moeten blijven, inderdaad met blanco's gevuld? Zo neen, wordt de voorlegging verworpen.

# *3.3 Controle gegevensgedeelte op syntaxfouten*

Zijn de zones die moeten ingevuld worden, effectief ingevuld? En op syntactisch juiste manier?

Is het veld dat het aantal inserts opgeeft, gevuld met "0", "1" of "2"?

Zijn de datum-velden correcte data?

Zijn hoedanigheidscode en fase numeriek?

Bestaan de opgegeven hoedanigheidscode en fase voor de vragende sector?

Hebben de opgegeven hoedanigheidscodes een waarde tussen 1 en 899?

Klopt het aantal data-blokken met het aantal opgegeven inserts?

Zo neen, wordt de voorlegging verworpen.

# *3.4 Veiligheidscontrole*

Is er een gebruikersprofiel aangevraagd en goedgekeurd voor de desbetreffende sector, hoedanigheidscode, formulier (U607), type-verwerking (U) en user-id? Zo neen, wordt de voorlegging verworpen.

# *3.5 Verwerking van de voorlegging*

# **3.5.1 Inhoudelijk probleem met de data**

# *3.5.1.1 Hoedanigheidscode in prefix heeft een waarde tussen 1 en 899*

Er wordt nagegaan of men een lijn vindt in het personenrepertorium voor de opgegeven sector, INSZ, hoedanigheidscode en fase (zoals opgegeven in de prefix) met een periode die groter dan of gelijk is aan de periode-bericht van de prefix.

Indien men geen dergelijke lijn vindt, wordt de voorlegging geweigerd.

# *3.5.1.2 Hoedanigheidscode in prefix heeft een waarde = 0*

Er wordt nagegaan of men een lijn vindt in het personenrepertorium voor de opgegeven sector, INSZ, hoedanigheidscode en fase (zoals opgegeven in de prefix). Indien men geen dergelijke lijn vindt, wordt de voorlegging geweigerd.

# *3.5.1.3 Hoedanigheidscode in de prefix heeft een waarde = 902*

Er wordt nagegaan of men een lijn vindt in het personenrepertorium voor de opgegeven sector, INSZ, hoedanigheidscode en fase (zoals opgegeven in de prefix). Indien men geen dergelijke lijn vindt, wordt de voorlegging geweigerd.

# <span id="page-10-0"></span>*3.5.1.4 Hoedanigheidscode in prefix heeft een waarde > 899 en verschillend van 902*

De voorlegging wordt geweigerd.

#### **3.5.2 Verwerking uitgevoerd zoals gevraagd**

Indien men al de vorige controles met positief gevolg heeft doorlopen, wordt de aangevraagde bijwerking van het personenrepertorium uitgevoerd.

# **4 Antwoorden**

# *4.1 Inleiding*

Voor de antwoorden gebruikt men de bestaande antwoord-structuren N000 en N001.

## *4.2 Problemen geconstateerd bij standaard-controles*

Men stuurt een antwoord N000 met slaging-stroom = E. De netwerkreturncode of de applicatiereturncode duidt de aard van het probleem aan.

#### *4.3 Problemen geconstateerd bij specifieke controles U607*

Men stuurt een antwoord N001 met slaging-stroom = E. De returncode in het ERCAsegment duidt de aard van het probleem aan. Na het ERCA-segment volgt het gegevensgedeelte van de voorlegging.

# *4.4 Gevraagde operatie met succes uitgevoerd*

Slaging stroom A en variante N000.

(Opmerking: de voorlegging wordt steeds volledig uitgevoerd of volledig verworpen. Het is dus niet mogelijk om bijvoorbeeld in de voorlegging 2 inserts te vragen, waarvan de eerste wel en de tweede niet zou zijn aanvaard.)

# *4.5 Netwerk-returncodes*

Zie de standaard KSZ-documentatie voor een meer volledige lijst van netwerkreturncodes. De volgende codes komen het vaakst voor :

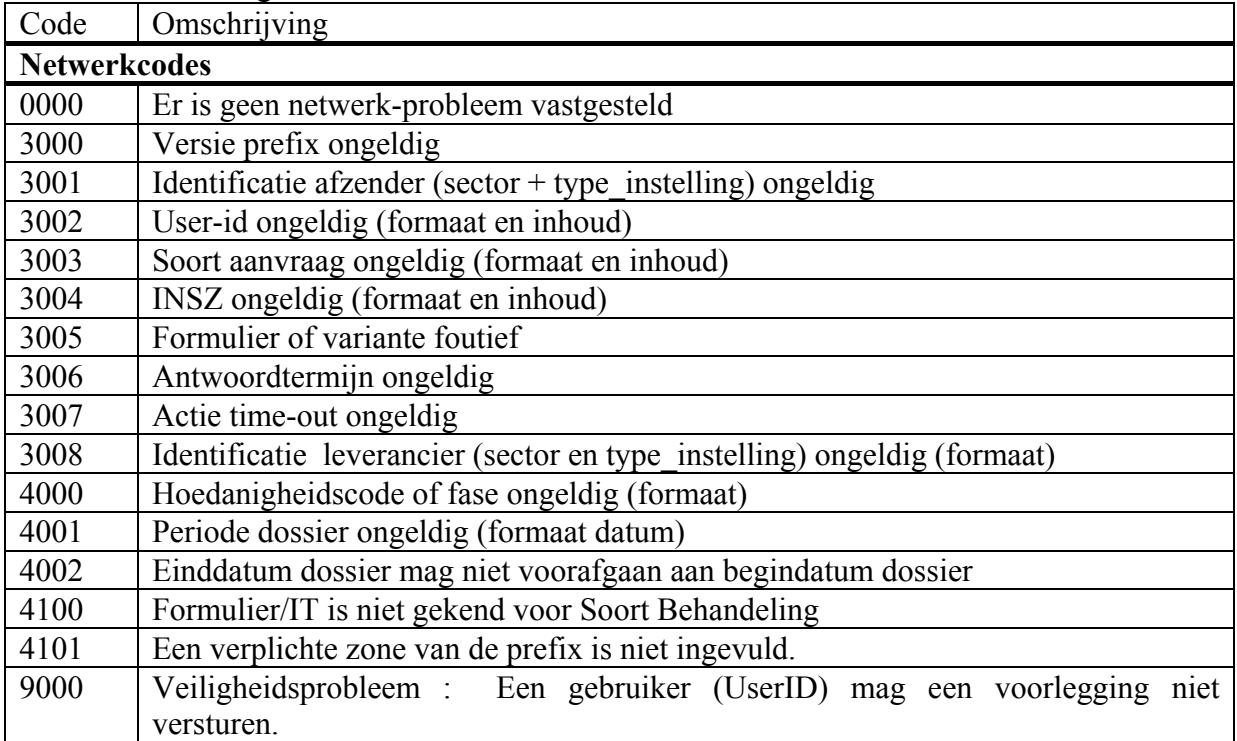

#### <span id="page-11-0"></span>*4.6 Toepassings-returncodes*

Zie de standaard KSZ-documentatie voor een meer volledige lijst van applicatiereturncodes. De volgende codes komen het vaakst voor :

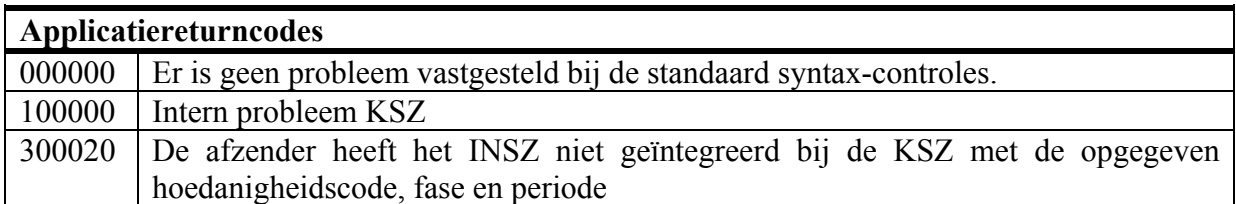

#### *4.7 Specifieke returncodes voor formulier U607 (worden medegedeeld in ERCA-segment van N001-bericht)*

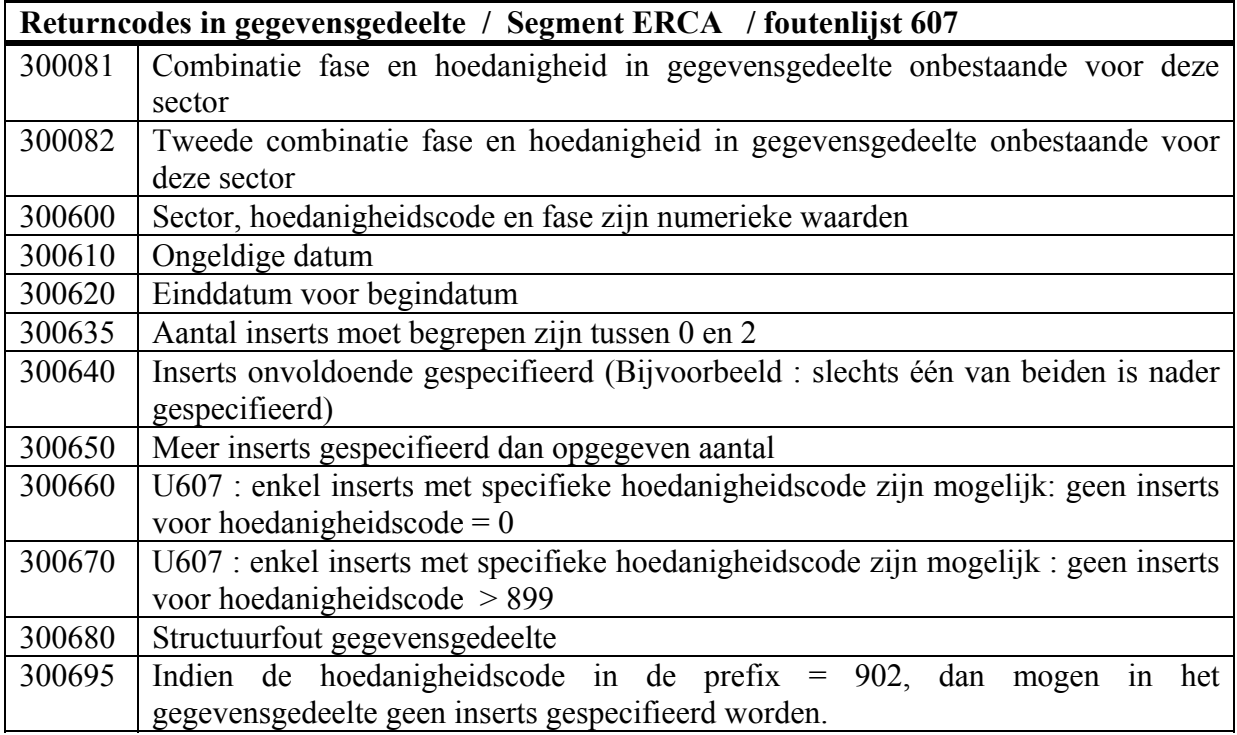

#### <span id="page-12-0"></span>*4.8 Voorbeelden van antwoorden*

#### **4.8.1 Problemen gesignaleerd bij netwerk-controles en syntax-controles van de prefix : Netwerkreturncode verschilt van nul; geen gegevensgedeelte; slagingstroom = E**

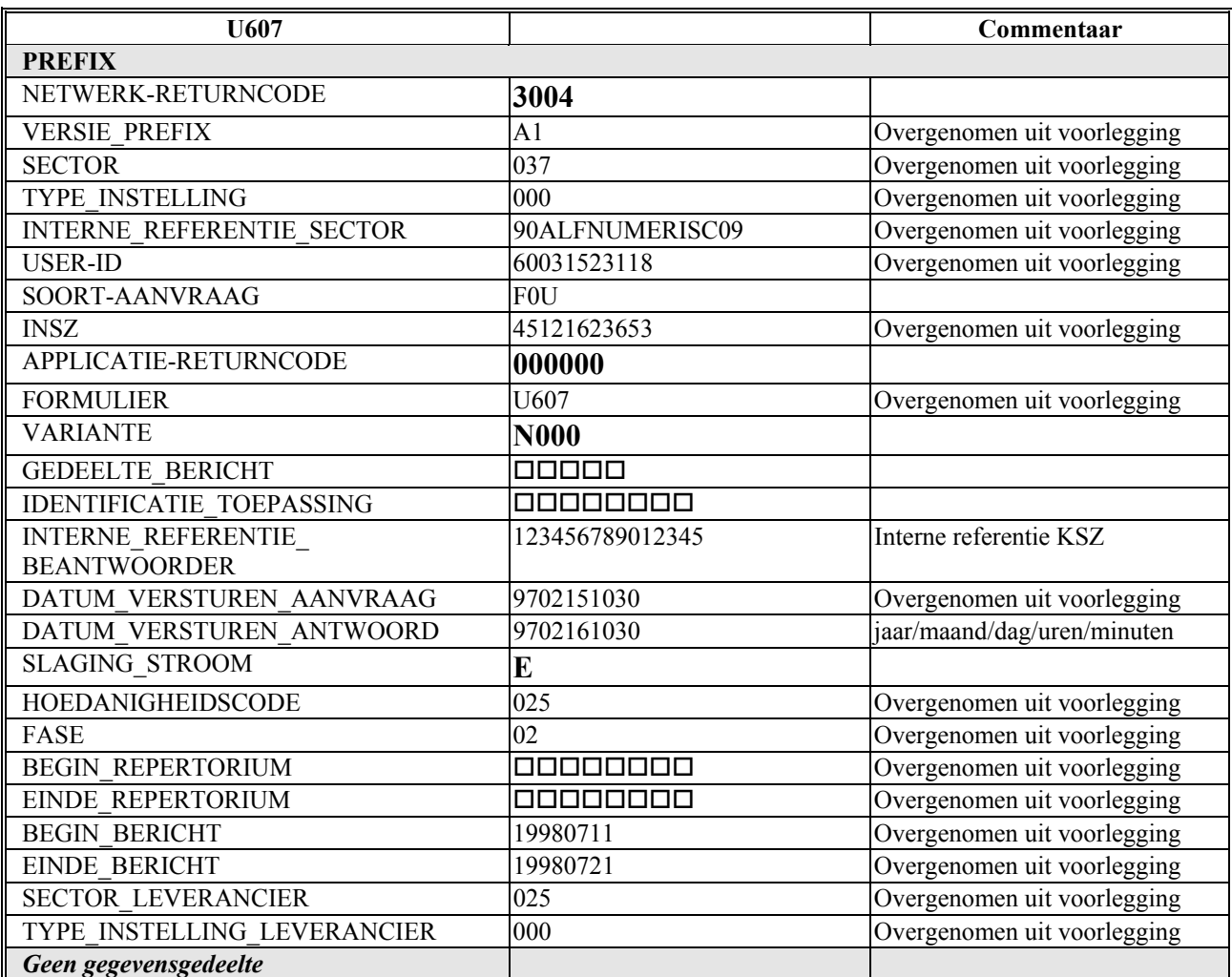

Opmerking 1:  $\Box$ ,  $\Box \Box$ ,  $\Box \Box \Box$ , ... duiden blanco's aan Opmerking 2: sector 037, hoedanigheidscode 025 en fase 0

sector 037, hoedanigheidscode 025 en fase 02 zijn fictieve waarden

#### **4.8.2 Problemen gesignaleerd in prefix na de veiligheid- en syntax-controles : geen gegevensgedeelte (N000); applicatie-returncode verschilt van nul; slaging-** $$

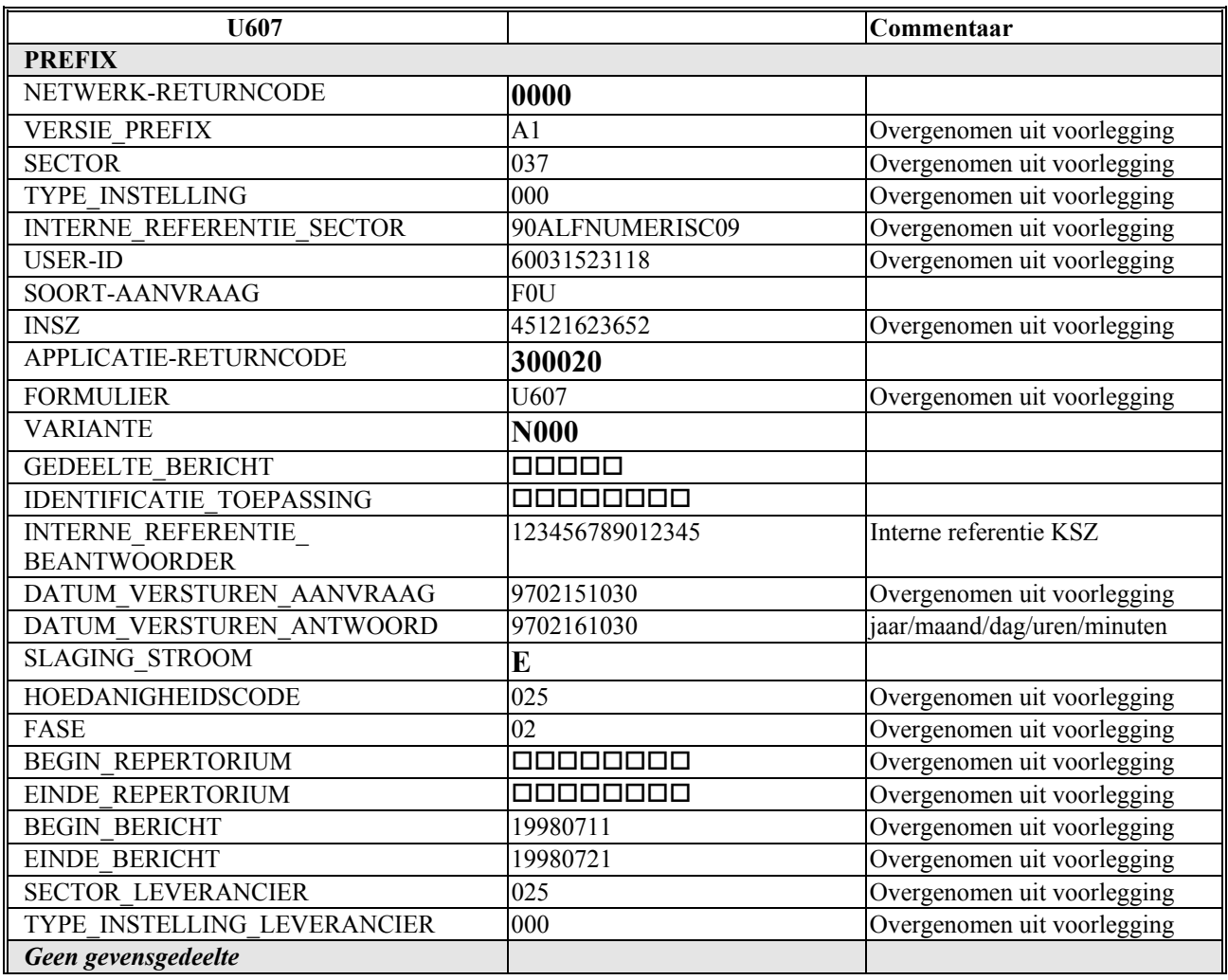

Opmerking 1:  $\Box$ ,  $\Box \Box$ ,  $\Box \Box \Box$ , ... duiden blanco's aan Opmerking 2: sector 037, hoedanigheidscode 025 en fase 0 sector 037, hoedanigheidscode 025 en fase 02 zijn fictieve waarden

#### **4.8.3 Problemen geconstateerd bij specifieke controles U607: returncodes prefix op nul; slaging-stroom = E; variante N001; fout aangeduid in ERCA-segment**

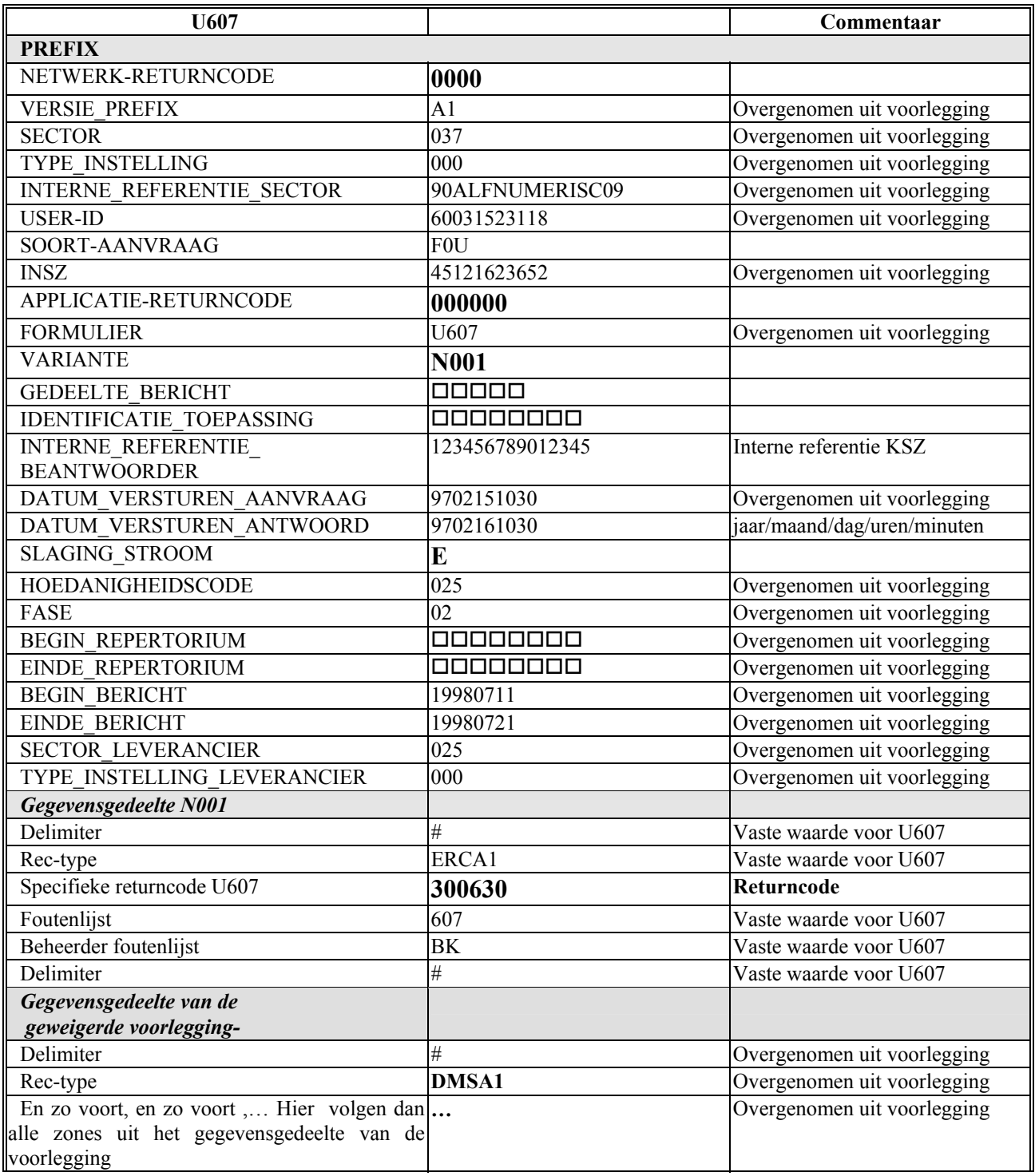

Opmerking 1:  $\Box$ ,  $\Box \Box$ ,  $\Box \Box \Box$ , ... duiden blanco's aan Opmerking 2: sector 037, hoedanigheidscode 025 en fase (

#### **4.8.4** Gevraagde operatie met succes uitgevoerd: geen gegevensgedeelte (N000), **slaging-stroom A en beide returncodes op 0**

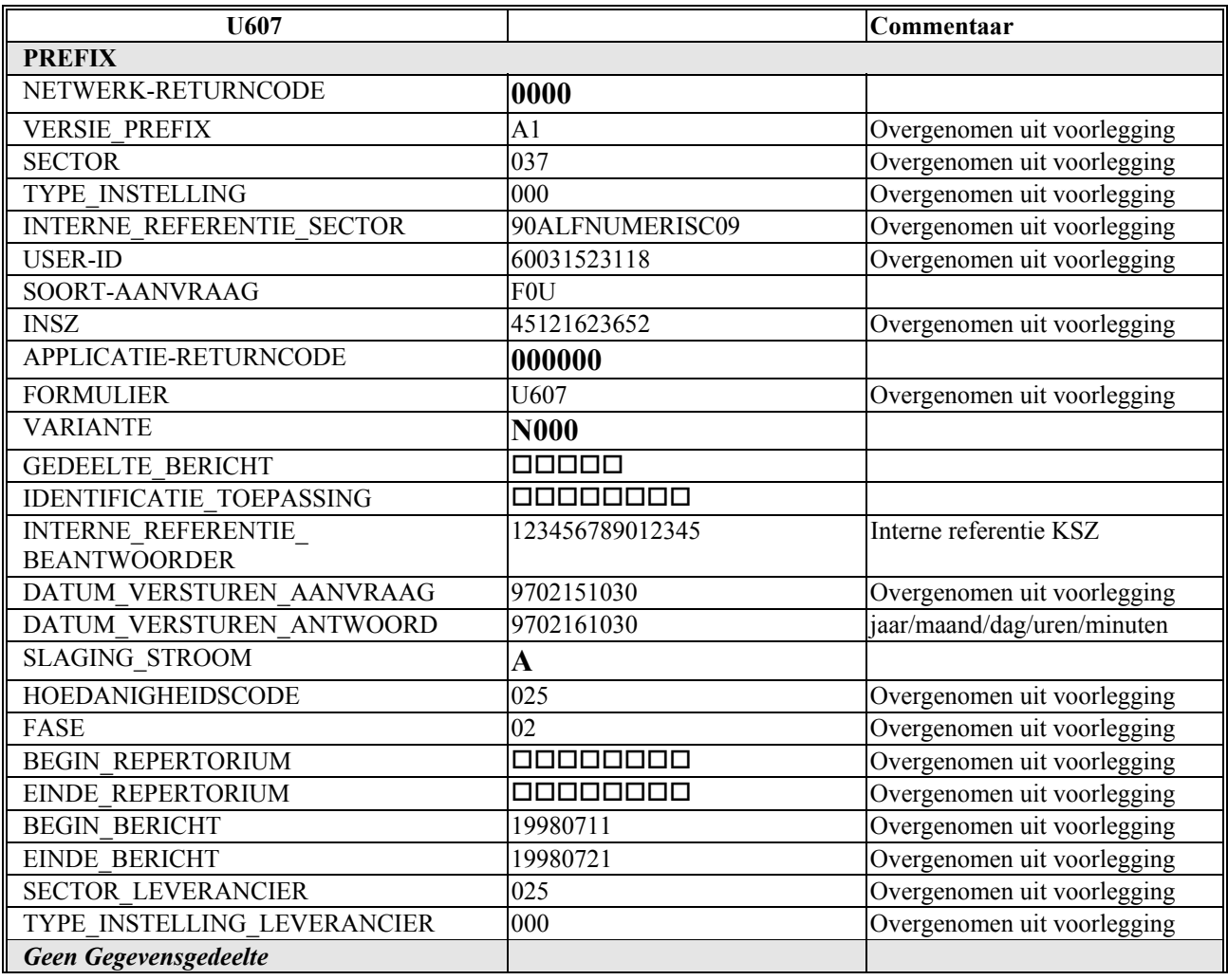

Opmerking 1:  $\Box$ ,  $\Box \Box$ ,  $\Box \Box \Box$ , ... duiden blanco's aan

Opmerking 2: sector 037, hoedanigheidscode 025 en fase 02 zijn fictieve waarden

# <span id="page-16-0"></span>**5 Eerste reeks voorbeelden**

## *5.1 Inleiding*

Om de mogelijkheden van formulier U607 te verduidelijken, heeft men op de volgende bladzijden schematisch aangeduid welk effecten 7 verschillende voorleggingen genereren in drie verschillende beginsituaties.

Alle zeven voorleggingen hebben een identieke prefix. Met andere woorden: de sector, INSZ, hoedanigheidscode en fase van de oorspronkelijke lijn zijn steeds dezelfde. Ook de periode bericht is identiek voor alle voorleggingen.

De fictieve sector is 37, de fictieve hoedanigheidscode is 25 en de fictieve fase is 2. De periode bericht is telkens van de eerste mei tot de eenentwintigste juli 98. Deze periode wordt dus uit de lijn in het repertorium geschrapt.

De effecten hangen uiteraard af van de beginsituatie. Daarom zijn er voor het INSZ in kwestie drie verschillende beginsituaties beschouwd:

- A: een lijn in het personenrepertorium geïntegreerd voor sector 37, hoedanigheidscode 25 en fase 2 maar met een periode die groter is dan de periode bericht: van de zesde januari tot de zesde december 98.
- B: een lijn in het personenrepertorium geïntegreerd voor dezelfde sector, hoedanigheidscode en fase maar een periode die gelijk is aan de periode bericht.
- C: een lijn in het personenrepertorium geïntegreerd voor steeds weer dezelfde sector, hoedanigheidscode en fase maar voor een periode zonder einddatum en met zes januari 98 als begindatum.

Men heeft in deze voorbeelden de volgende zeven combinaties voorzien:

- 1. geen inserts
- 2. één insert met periode binnen de periode-bericht ( van 1 tot 16 juni 98) en dezelfde hoedanigheidscode (25) en fase (2)
- 3. één insert met andere hoedanigheidscode (13) en fase (3)
- 4. twee inserts: namelijk de beide vorige
- 5. één insert met dezelfde hoedanigheidscode (25) en fase (2) maar een grotere periode dan de periode-bericht (van 17 maart tot 11 augustus 98)
- 6. idem maar nu is de begindatum zelfs gesitueerd voor de begindatum van de oorspronkelijke lijn (van 11 november 97 tot 11 juli 99)
- 7. één insert maar nu van een periode zonder einddatum

De voorleggingen verschillen dus:

- in het aantal periodes die in het gegevensgedeelte worden opgegeven  $(0, 1 \text{ of } 2)$ , en ook
- daarin of in het gegevensgedeelte dezelfde hoedanigheidscodes en fasen worden opgegeven als in de prefix of andere hoedanigheidscodes en fasen, en of
- de periodes in het gegevensgedeelte een einddatum hebben of niet.

Op de volgende bladzijden geeft men schematisch de situatie van het personenrepertorium vóór en na de verwerking van het formulier U607.

Vervolgens geeft men de zeven voorleggingen. Enkel het gegevensgedeelte verschilt.

#### <span id="page-17-0"></span>*5.2 Voorbeelden met Integratie A: periode bericht is deel uit oorspronkelijke lijn*

#### **5.2.1 Voorlegging 1**

Integratie A voor verwerking van voorlegging 1

Hoed 25 fase 2

Voorlegging 1: 0 inserts

Integratie A na verwerking van voorlegging 1: periode bericht (aangeduid in de prefix) is uit de lijn "geknipt"

Hoed 25 fase 2

#### **5.2.2 Voorlegging 2**

Integratie A voor verwerking van voorlegging 2

Hoed 25 fase 2

Voorlegging 2: 1 insert die zich volledig binnen periode bericht situeert (en ook dezelfde hoedanigheidscode en fase heeft als de oorspronkelijke lijn)

Integratie A na verwerking van voorlegging 2: 2 periodes zijn uit de lijn "geknipt"

Hoed 25 fase 2

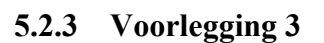

Integratie A voor verwerking van voorlegging 3

Hoed 25 fase 2

Voorlegging 3: 1 insert voor een andere hoedanigheidscode en fase Integratie A na verwerking van voorlegging 3: periode bericht is uit de lijn "geknipt" en nieuwe lijn toegevoegd

Hoed 25 fase 2

Hoed 13 fase 3

#### **5.2.4 Voorlegging 4**

Integratie A voor verwerking van voorlegging 4

Hoed 25 fase 2

Voorlegging 4: 2 inserts: deze van voorleggingen 2 + 3

Integratie A na verwerking van voorlegging 4: 2 periodes zijn uit de lijn "geknipt" en een nieuwe lijn is toegevoegd.

<span id="page-18-0"></span>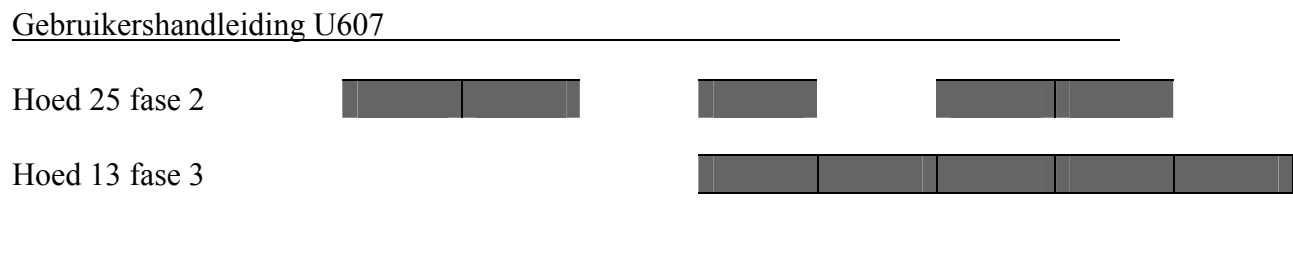

#### **5.2.5 Voorlegging 5**

Integratie A voor verwerking van voorlegging 5

Hoed 25 fase 2

Voorlegging 5: 1 insert van een lijn die groter is dan periode bericht, maar kleiner dan de oorspronkelijke lijn

Integratie A na verwerking van voorlegging 5: oorspronkelijke lijn ongewijzigd

Hoed 25 fase 2

#### **5.2.6 Voorlegging 6**

Integratie A voor verwerking van voorlegging 6

Hoed 25 fase 2

Voorlegging 6: 1 insert met een periode die groter is dan de oorspronkelijke lijn Integratie A na verwerking van voorlegging 6: periode in repertorium in beide richtingen vergroot.

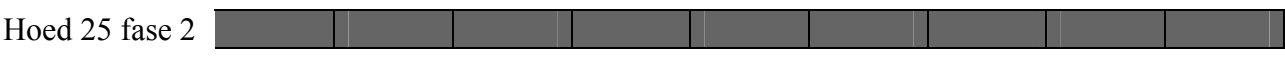

#### **5.2.7 Voorlegging 7**

Integratie A voor verwerking van voorlegging 7

Hoed 25 fase 2

Voorlegging 7: 1 insert van een lijn met een andere hoedanigheidscode en geen einddatum.

Integratie A na verwerking van voorlegging 7:

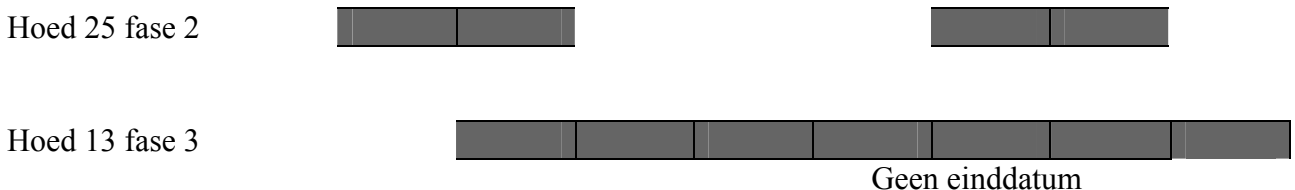

#### *5.3 Voorbeelden met Integratie B : periode bericht = oorspronkelijke lijn*

#### **5.3.1 Voorlegging 1**

Integratie B voor verwerking van voorlegging 1

Hoed 25 fase 2

Voorlegging 1: 0 inserts Integratie B na verwerking van voorlegging 1: lijn is uit repertorium verdwenen

Hoed 25 fase 2

#### **5.3.2 Voorlegging 2**

Integratie B voor verwerking van voorlegging 2

Hoed 25 fase 2

Voorlegging 2: 1 insert die zich volledig binnen periode bericht situeert Integratie B na verwerking van voorlegging 2: lijn is ingekort

Hoed 25 fase 2

#### **5.3.3 Voorlegging 3**

Integratie B voor verwerking van voorlegging 3

Hoed 25 fase 2

Voorlegging 3: 1 insert voor een andere hoedanigheidscode en fase Integratie B na verwerking van voorlegging 3: oorspronkelijke lijn is verdwenen en nieuwe lijn toegevoegd.

Hoed 25 fase 2

Hoed 13 fase 3

#### **5.3.4 Voorlegging 4**

Integratie B voor verwerking van voorlegging 4

Hoed 25 fase 2

Voorlegging 4: 2 inserts: deze van voorleggingen 2 + 3 Integratie B na verwerking van voorlegging 4: de oorspronkelijke lijn is ingekort en een nieuwe lijn is toegevoegd.

Hoed 25 fase 2

Hoed 13 fase 3

#### **5.3.5 Voorlegging 5**

Integratie B voor verwerking van voorlegging 5

Hoed 25 fase 2

Voorlegging 5: 1 insert met een periode die groter is dan de oorspronkelijke lijn.

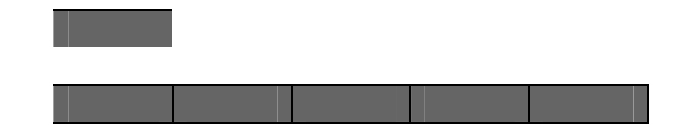

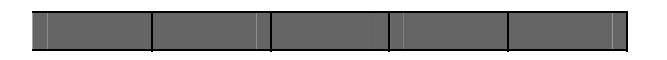

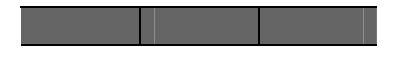

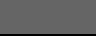

<span id="page-20-0"></span>Integratie B na verwerking van voorlegging 5: periode in repertorium in beide richtingen vergroot

Hoed 25 fase 2

#### **5.3.6 Voorlegging 6**

Integratie B voor verwerking van voorlegging 6

Hoed 25 fase 2

Voorlegging 6: 1 insert met een periode die groter is dan de oorspronkelijke lijn. Integratie B na verwerking van voorlegging 6: periode in repertorium in beide richtingen vergroot.

Hoed 25 fase 2

#### **5.3.7 Voorlegging 7**

Integratie B voor verwerking van voorlegging 7

Hoed 25 fase 2

Voorlegging 7: 1 insert van een lijn met een andere hoedanigheidscode en geen einddatum.

Integratie B na verwerking van voorlegging 7: oorspronkelijke lijn is verdwenen en een nieuwe lijn is toegevoegd zonder einddatum

Hoed 25 fase 2

Hoed 13 fase 3

oneindig

# *5.4 Voorbeelden met Integratie C: oorspronkelijke lijn zonder einddatum*

#### **5.4.1 Voorlegging 1**

Integratie C voor verwerking van voorlegging 1

Hoed 25 fase 2 oneindig Voorlegging 1: 0 inserts Integratie C na verwerking van voorlegging 1: periode bericht is uit de lijn "geknipt" Hoed 25 fase 2 oneindig **5.4.2 Voorlegging 2**  Integratie C voor verwerking van voorlegging 2 Hoed 25 fase 2 oneindig

Voorlegging 2: 1 insert die zich volledig binnen periode bericht situeert. Integratie C na verwerking van voorlegging 2: 2 periodes zijn uit de lijn "geknipt"

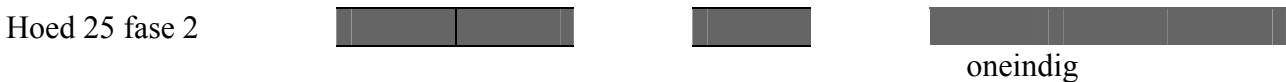

#### **5.4.3 Voorlegging 3**

Integratie C voor verwerking van voorlegging 3

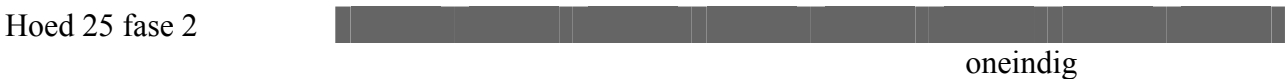

Voorlegging 3: 1 insert voor een andere hoedanigheidscode en fase Integratie C na verwerking van voorlegging 3: periode bericht is uit de lijn "geknipt" en nieuwe lijn toegevoegd.

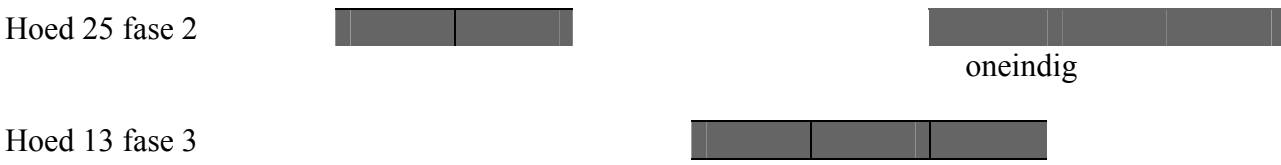

#### **5.4.4 Voorlegging 4**

Integratie C voor verwerking van voorlegging 4

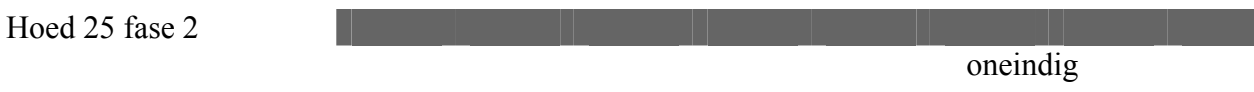

Voorlegging 4: 2 inserts: deze van voorleggingen 2 + 3

Integratie C na verwerking van voorlegging 4: 2 periodes zijn uit de lijn "geknipt" en een nieuwe lijn is toegevoegd.

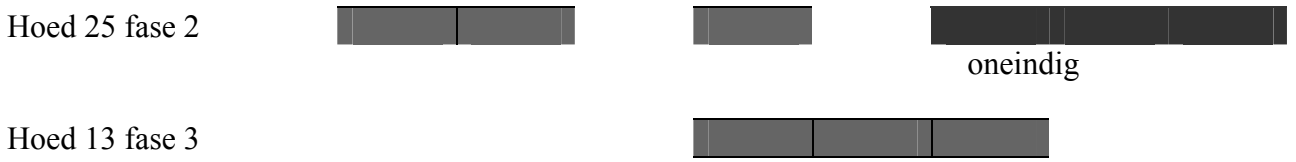

#### **5.4.5 Voorlegging 5**

Integratie C voor verwerking van voorlegging 5

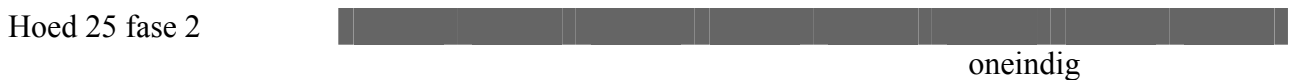

Voorlegging 5: 1 insert met een periode die vroeger begint dan periode bericht, maar later dan de oorspronkelijke lijn, en die eindigt na het einde van periode-bericht Integratie C na verwerking van voorlegging 5: periode in repertorium blijft ongewijzigd

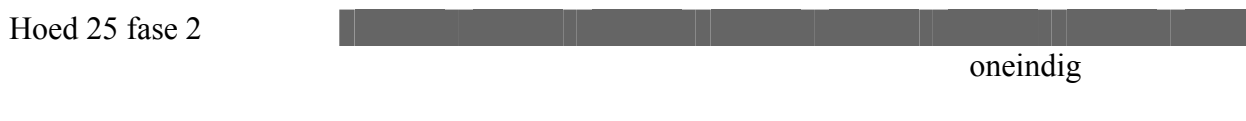

# **5.4.6 Voorlegging 6**

Integratie C voor verwerking van voorlegging 6

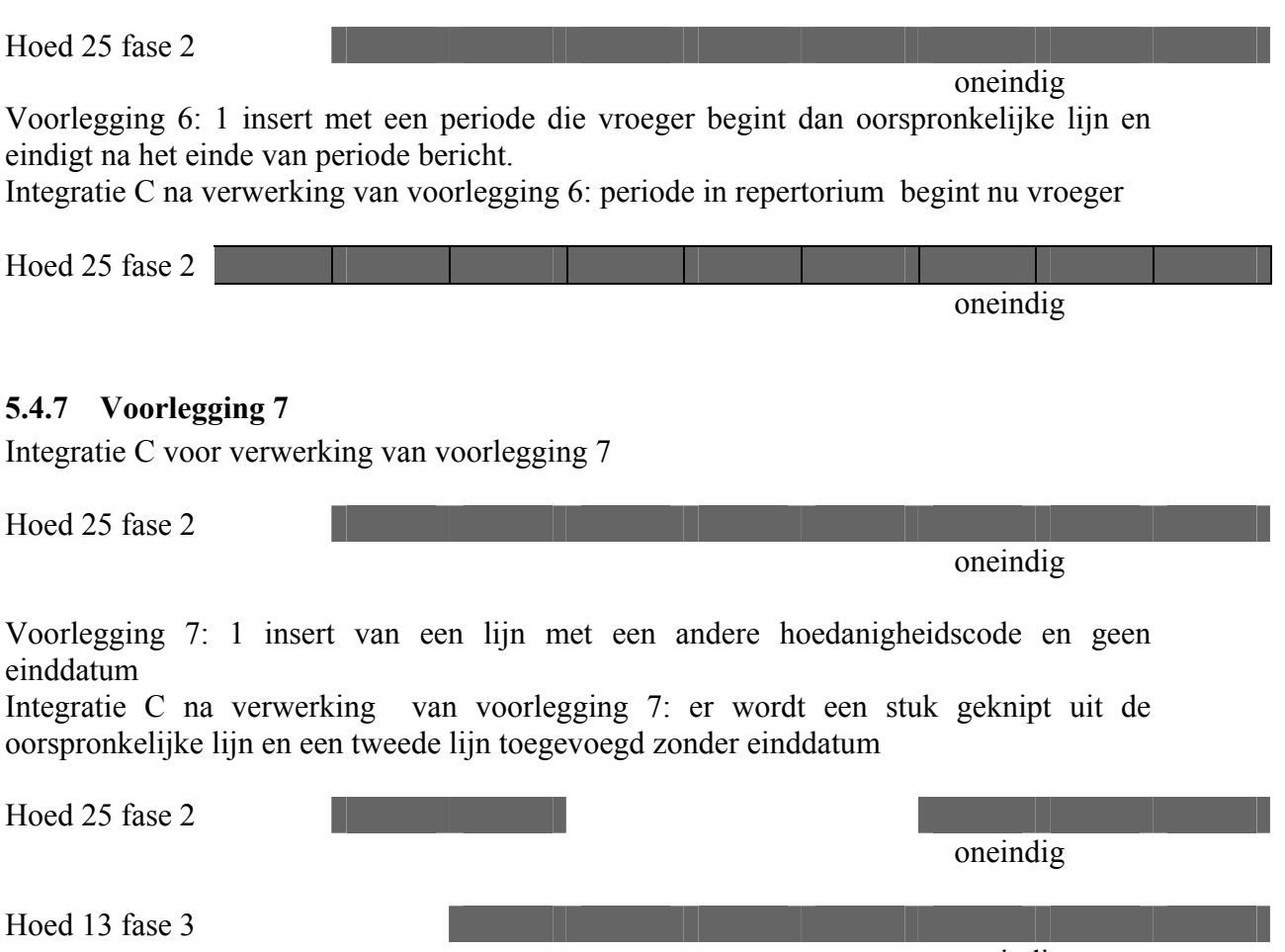

oneindig

# <span id="page-23-0"></span>*5.5 Zeven voorleggingen*

# **5.5.1 Voorlegging 1: geen inserts**

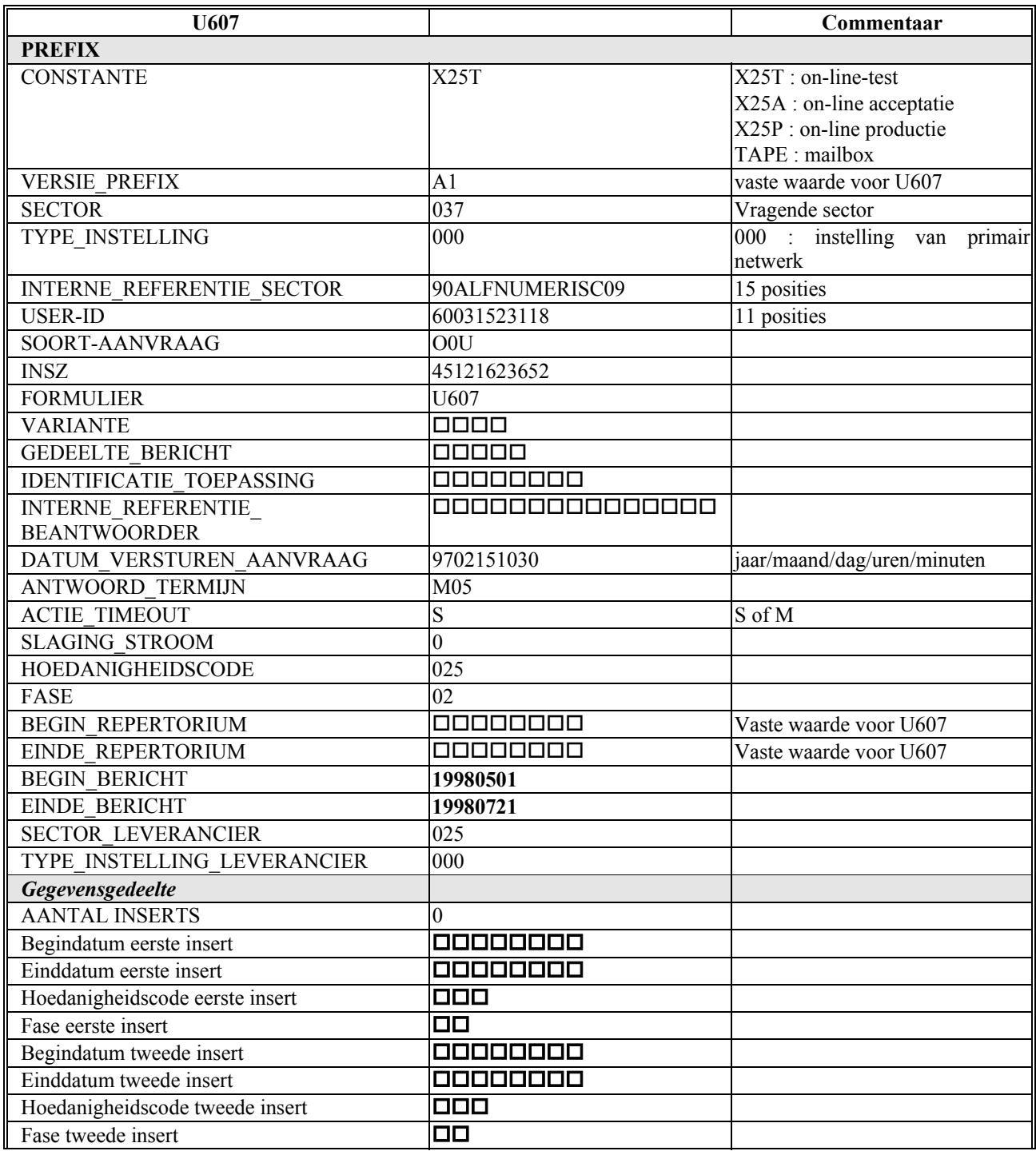

Opmerking 1:  $\Box$ ,  $\Box \Box$ ,  $\Box \Box \Box$ , ... duiden blanco's aan Opmerking 2: sector 037, hoedanigheidscode 025 en fase 02 zijn fictieve waarden

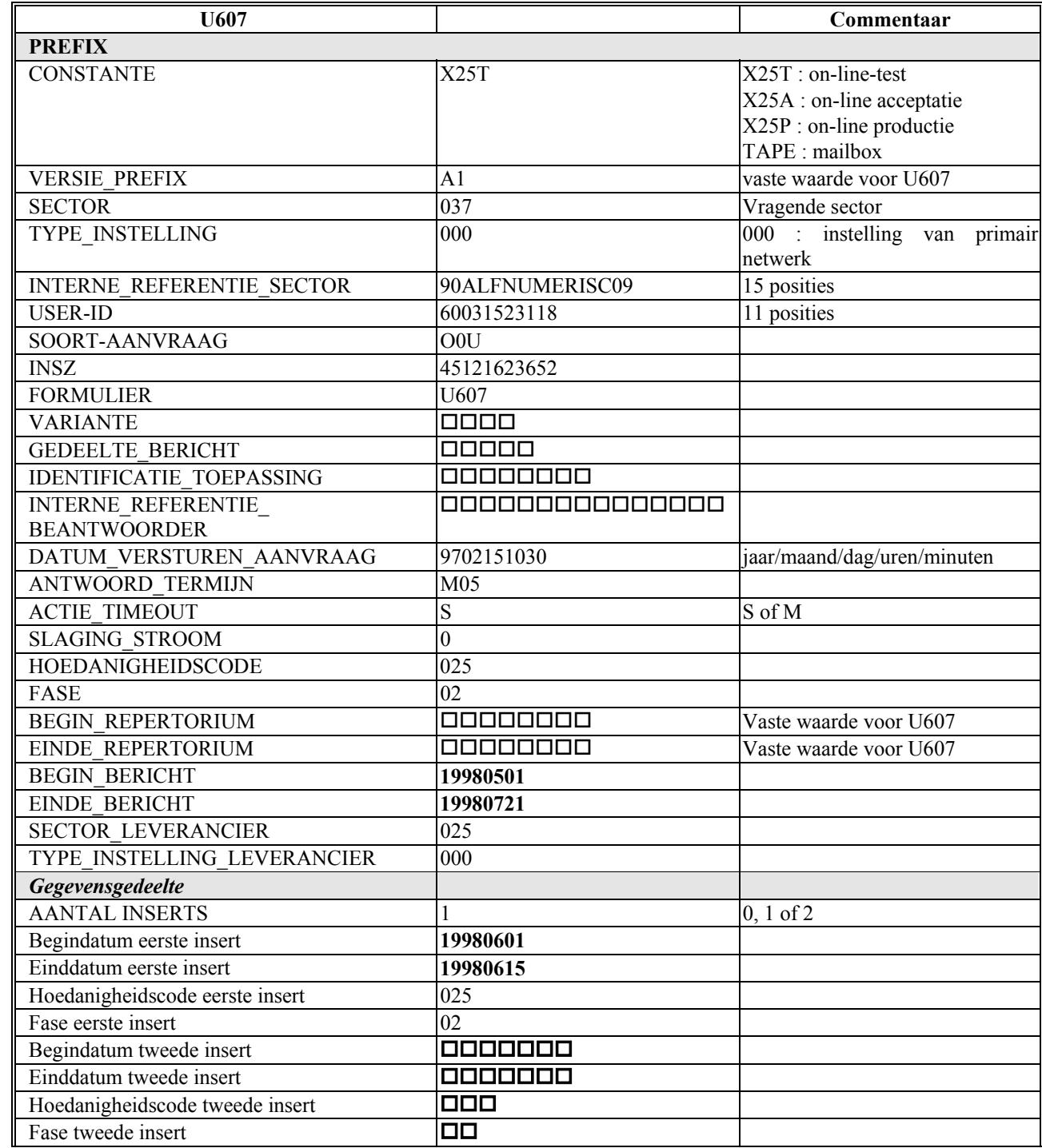

#### **5.5.2 Voorlegging 2: 1 insert van een periode die valt binnen periode bericht**

Opmerking 1:  $\Box$ ,  $\Box \Box$ ,  $\Box$ ,  $\Box$ , duiden blanco's aan Opmerking 2: sector 037, hoedanigheidscode 025 en fase 02 zijn fictieve waarden

#### **5.5.3 Voorlegging 3 : 1 insert met een andere hoedanigheidscode**

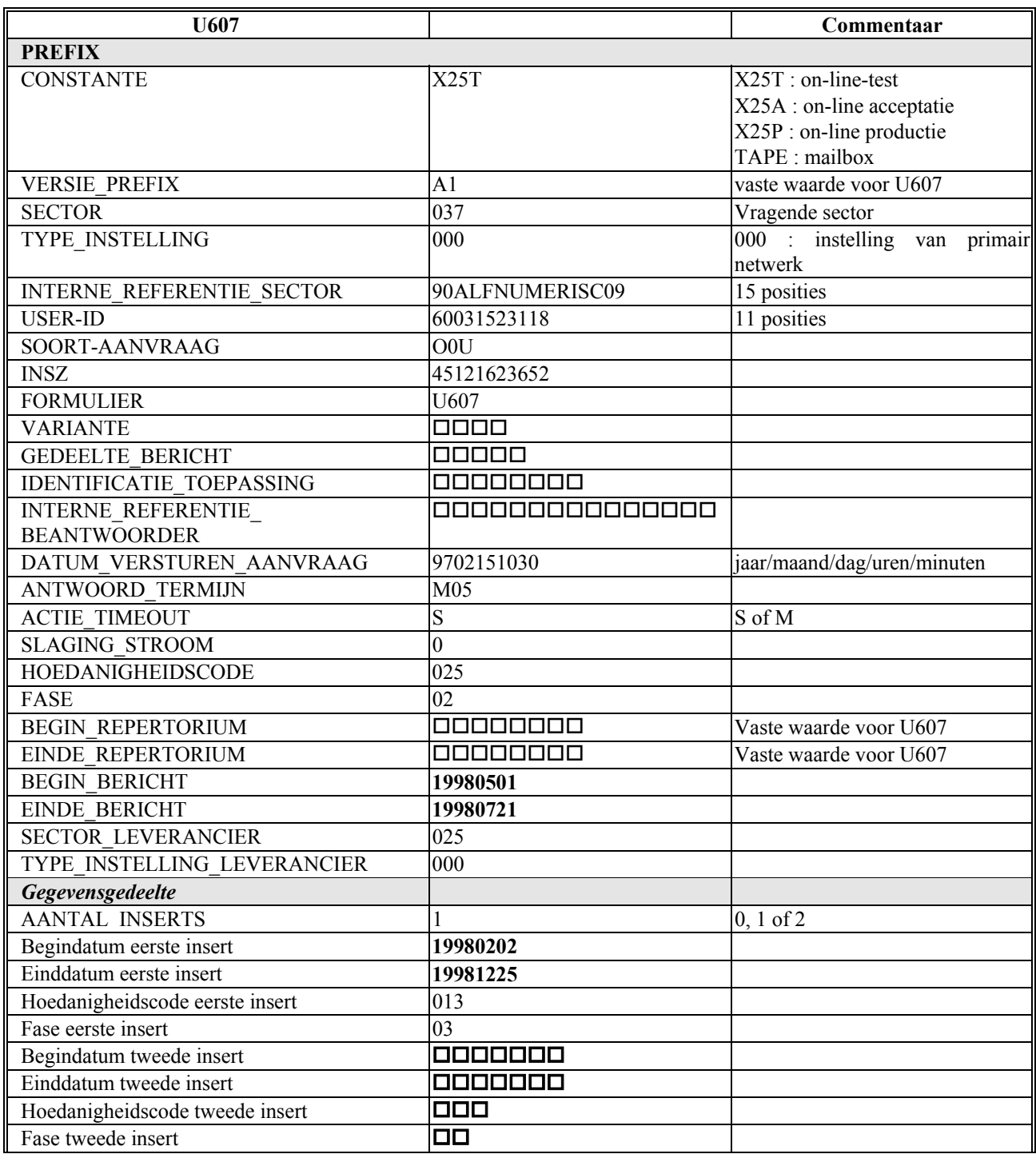

Opmerking 1:  $\Box$ ,  $\Box \Box$ ,  $\Box$ ,  $\Box$ , duiden blanco's aan Opmerking 2: sector 037, hoedanigheidscode 025 en fase 02 zijn fictieve waarden

# **5.5.4 Voorlegging 4: voorlegging 2 + 3**

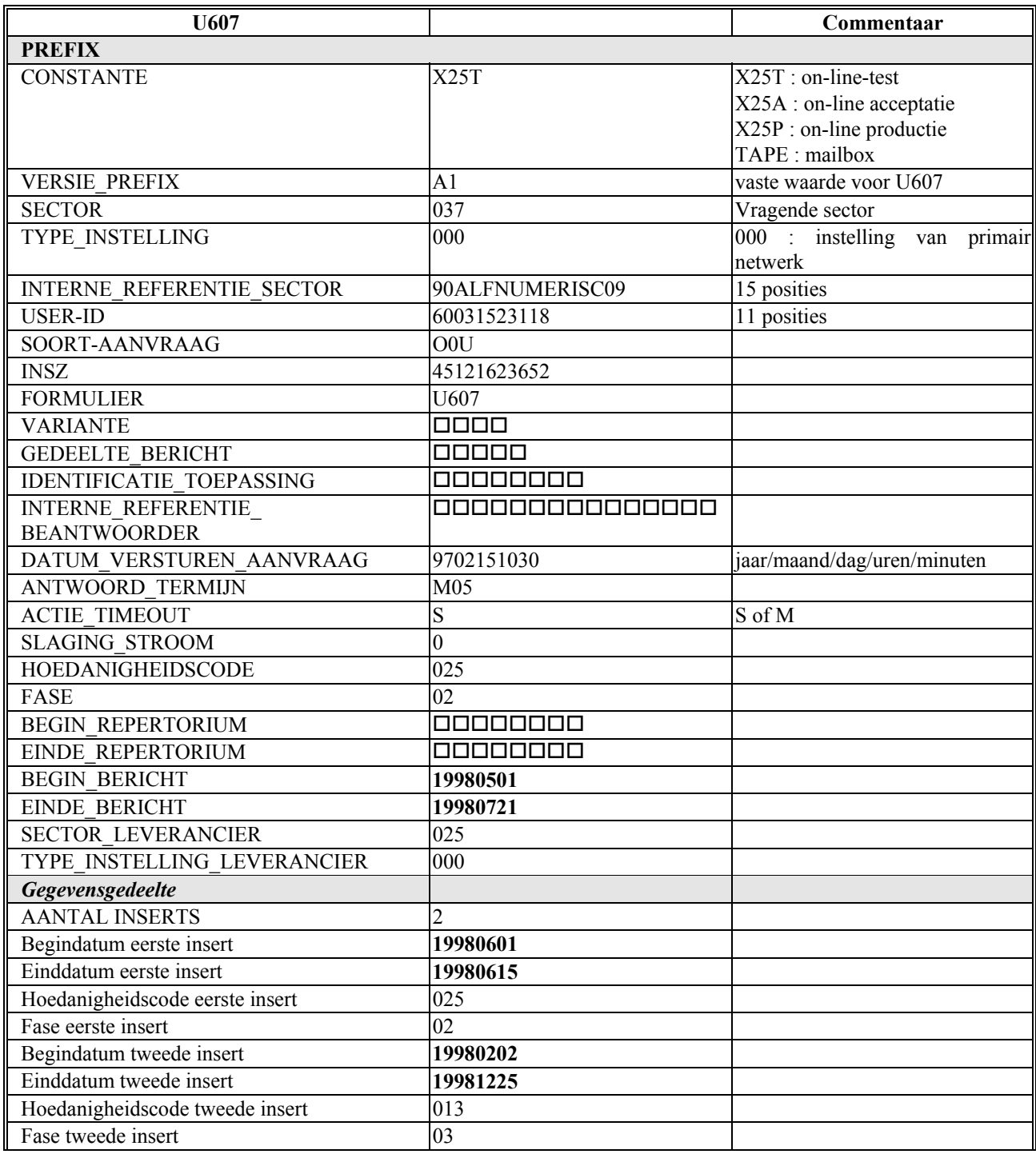

## **5.5.5 Voorlegging 5: periode gegevensgedeelte groter dan periode bericht**

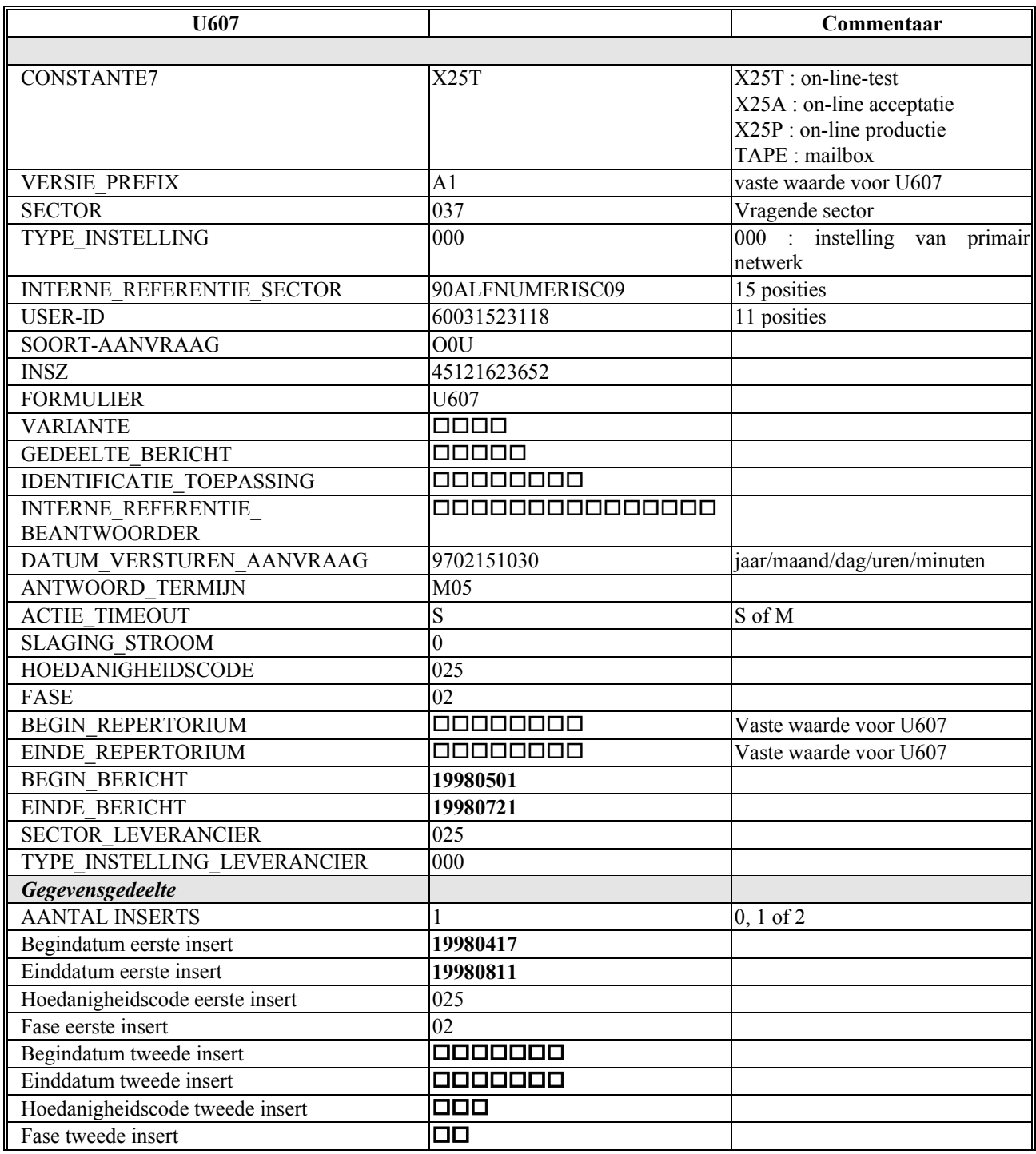

#### **5.5.6 Voorlegging 6: periode gegevensgedeelte groter dan periode bericht**

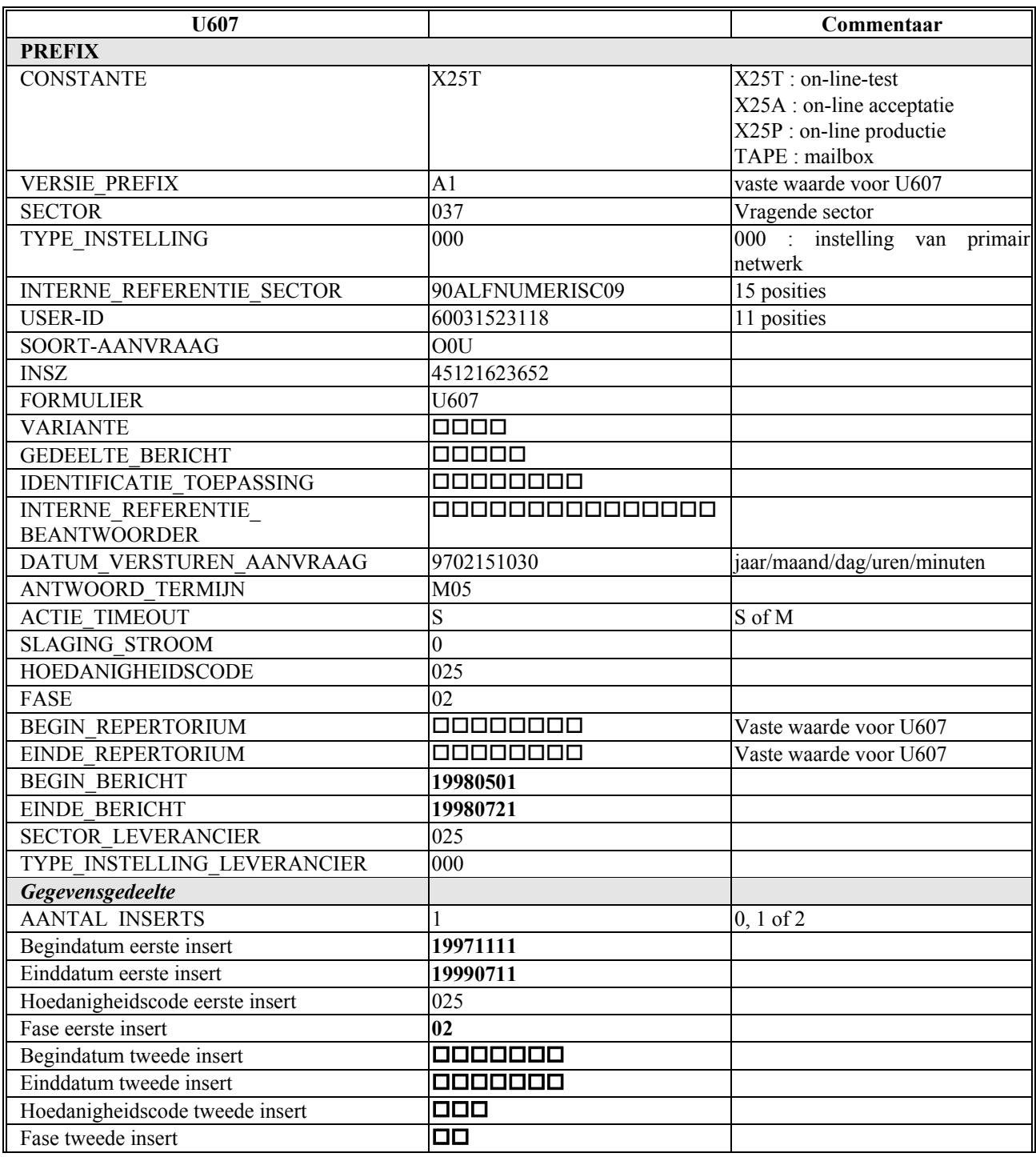

## **5.5.7 Voorlegging 7: periode gegevensgedeelte zonder einddatum**

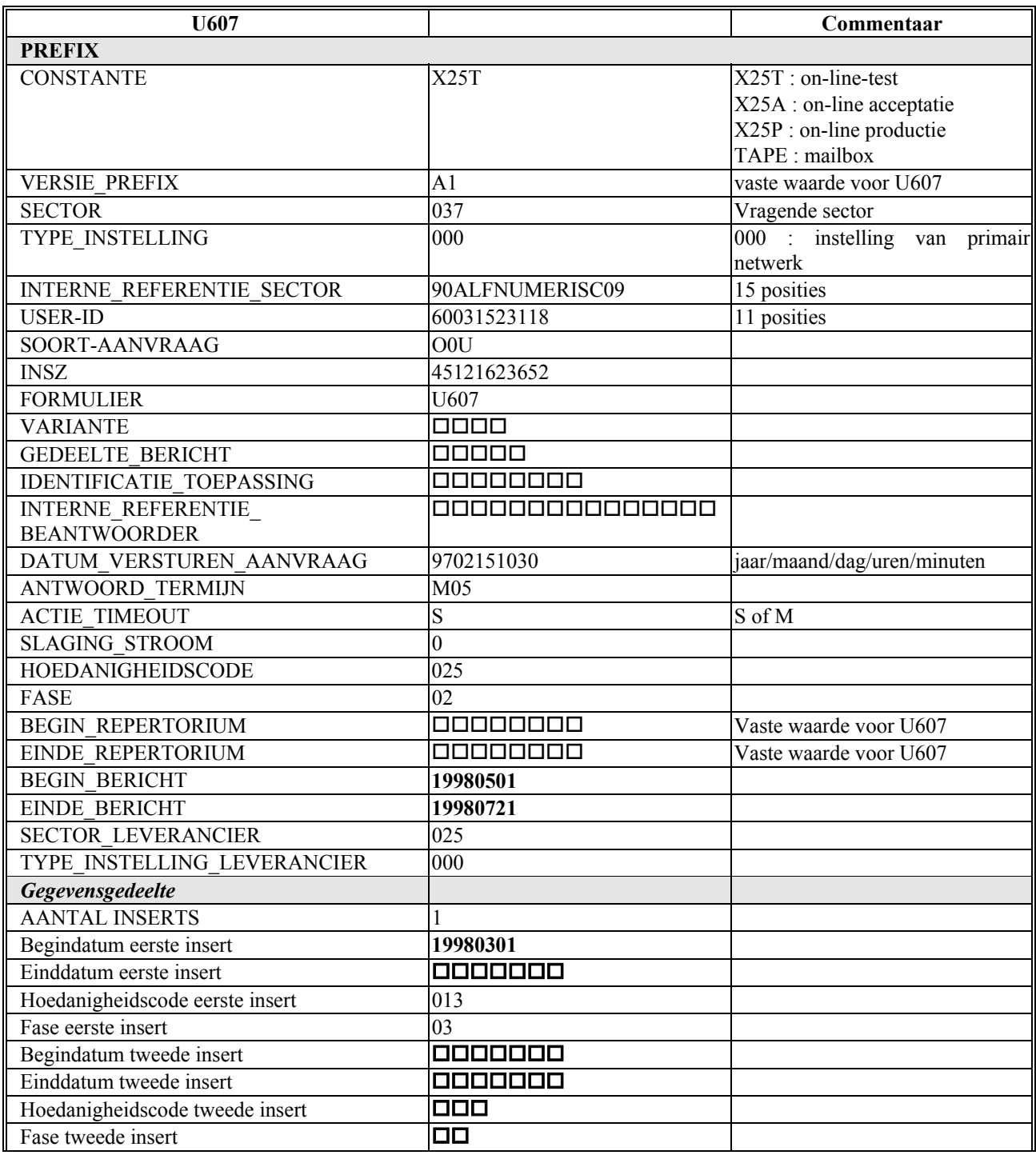

# <span id="page-30-0"></span>**6 Voorbeelden met periode zonder einddatum bericht in prefix**

## *6.1 Inleiding*

Om de mogelijkheden van formulier U607 verder te verduidelijken, herneemt men de voorbeelden van het vorige hoofdstuk met als enige verschil dat de periode-bericht uit de prefix ditmaal geen einddatum heeft.

Men heeft dus op de volgende bladzijden weer schematisch aangeduid welke effecten 7 verschillende voorleggingen genereren in drie verschillende beginsituaties.

Alle zeven voorleggingen hebben weer een identieke prefix. Met andere woorden: de sector, INSZ, hoedanigheidscode en fase van de oorspronkelijke lijn zijn steeds dezelfde. Ook de periode bericht is identiek voor alle voorleggingen.

De fictieve sector is 37, de fictieve hoedanigheidscode is 25 en de fictieve fase is 2. De periode bericht begint telkens op één mei 98 en heeft geen einddatum.

De effecten hangen uiteraard af van de beginsituatie. Daarom zijn er voor het INSZ in kwestie dezelfde drie verschillende beginsituaties beschouwd als in het vorige hoofdstuk:

- A: een lijn in het personenrepertorium geïntegreerd voor sector 37, hoedanigheidscode 25 en fase 2 maar met een periode van zes januari tot zes december 98.
- B: een lijn in het personenrepertorium geïntegreerd voor dezelfde sector, hoedanigheidscode en fase maar een periode van 1 mei tot 21 juli 98.
- C: een lijn in het personenrepertorium geïntegreerd voor steeds weer dezelfde sector, hoedanigheidscode en fase maar voor een periode zonder einddatum en met zes januari 98 als begindatum.

Men heeft in deze voorbeelden de volgende zeven combinaties voorzien:

- 1. geen inserts
- 2. één insert met periode binnen de periode-bericht ( van 1 tot 16 juni 98) en dezelfde hoedanigheidscode (25) en fase  $(2)$
- 3. één insert met andere hoedanigheidscode (13) en fase (3)
- 4. twee inserts : namelijk de beide vorige
- 5. één insert met dezelfde hoedanigheidscode (25) en fase (2) maar een grotere periode dan de periode-bericht (van 17 maart tot 11 augustus 98)
- 6. idem maar nu is de begindatum zelfs gesitueerd voor de begindatum van de oorspronkelijke lijn (van 11 november 97 tot 11 juli 99)
- 7. één insert maar nu van een periode zonder einddatum

De voorleggingen verschillen dus:

- in het aantal periodes die in het gegevensgedeelte worden opgegeven  $(0, 1 \text{ of } 2)$ , en ook
- daarin of in het gegevensgedeelte dezelfde hoedanigheidscodes en fasen worden opgegeven als in de prefix of andere hoedanigheidscodes en fasen, en of
- de periodes in het gegevensgedeelte een einddatum hebben of niet.

Op de volgende bladzijden geeft men schematisch de situatie van het personenrepertorium vóór en na de verwerking van het formulier U607.

Vervolgens geeft men de zeven voorleggingen. Enkel het gegevensgedeelte verschilt.

#### <span id="page-31-0"></span>*6.2 Voorbeelden met Integratie A: lijn in repertorium van 6/1/98 tot 6/12/98*

#### **6.2.1 Voorlegging 1 tot 7**

Integratie A voor verwerking van voorlegging

Hoed 25 fase 2

Voorlegging

Verwerking der voorlegging: slaging stroom E, applicatie-returncode 300020: er is in het repertorium geen lijn gevonden waarin de periode-bericht een onderdeel van is.

Integratie A na verwerking van voorlegging: niets is veranderd

Hoed 25 fase 2

## *6.3 Voorbeelden met Integratie B: lijn in repertorium van 1/5/98 tot 21/7/98*

#### **6.3.1 Voorlegging 1 tot 7**

Integratie B voor verwerking van voorlegging

Hoed 25 fase 2

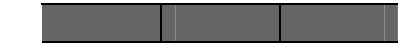

Voorlegging

Verwerking der voorlegging: slaging stroom E, applicatie-returncode 300020: er is in het repertorium geen lijn gevonden waarin de periode-bericht een onderdeel van is.

Integratie B na verwerking van voorlegging: niets is veranderd

Hoed 25 fase 2

# *6.4 Voorbeelden met Integratie C : oorspronkelijke lijn zonder einddatum*

#### **6.4.1 Voorlegging 1**

Integratie C voor verwerking van voorlegging 1

Hoed 25 fase 2

oneindig

Voorlegging 1: 0 inserts

Integratie C na verwerking van voorlegging 1: enkel het deel van de lijn dat zich vóór het begin van de periode-bericht bevond, blijft nog over

Hoed 25 fase 2

#### **6.4.2 Voorlegging 2**

Integratie C voor verwerking van voorlegging 2

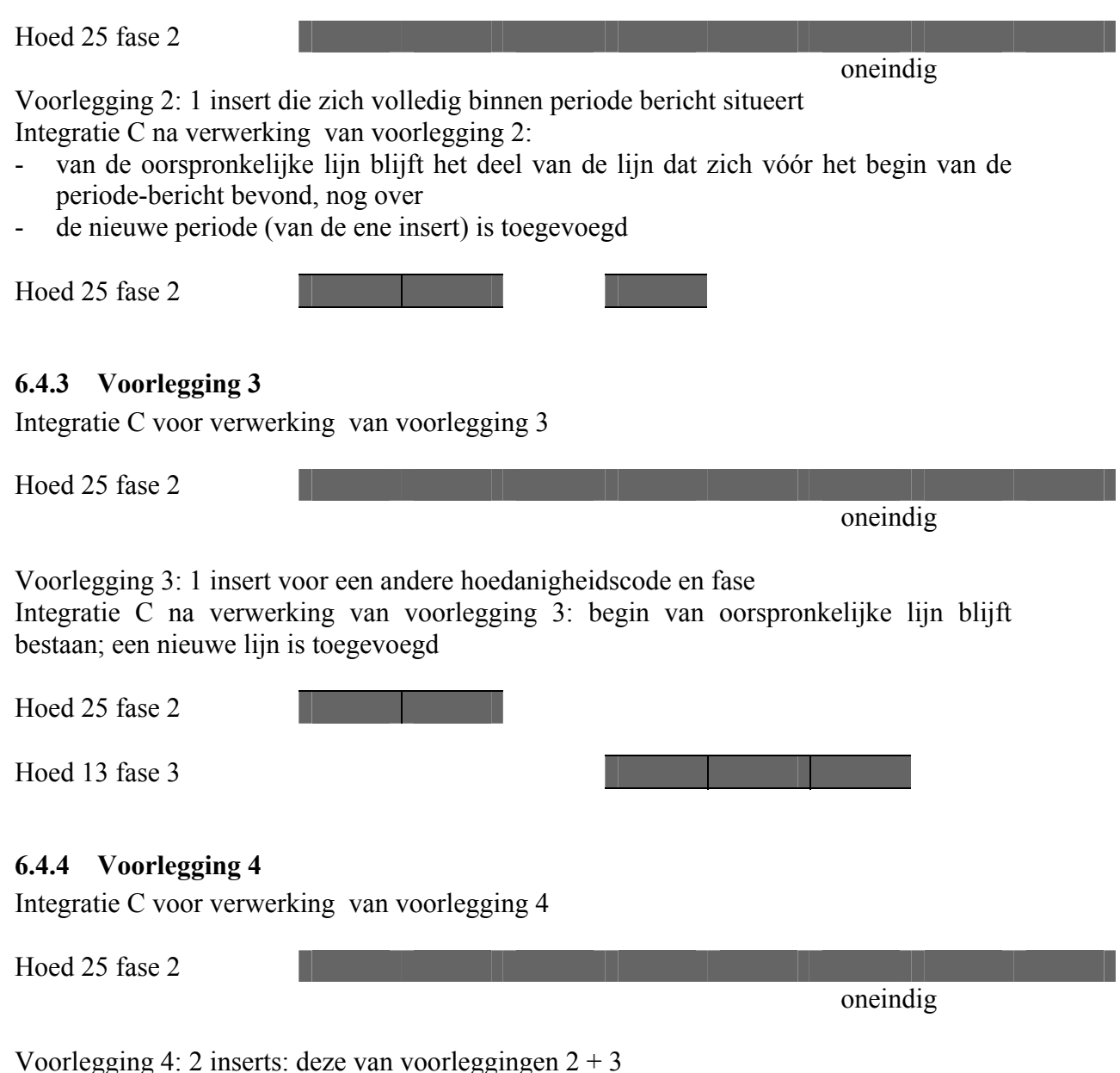

Integratie C na verwerking van voorlegging 4: een nieuwe lijn is toegevoegd. Met de oorspronkelijke hoedanigheidscode heeft men het begin van de oorpronkelijke lijn + 1 insert.

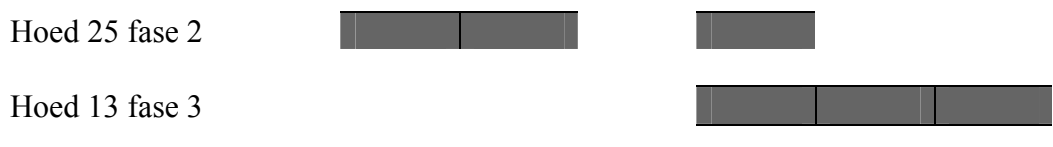

#### **6.4.5 Voorlegging 5**

Integratie C voor verwerking van voorlegging 5

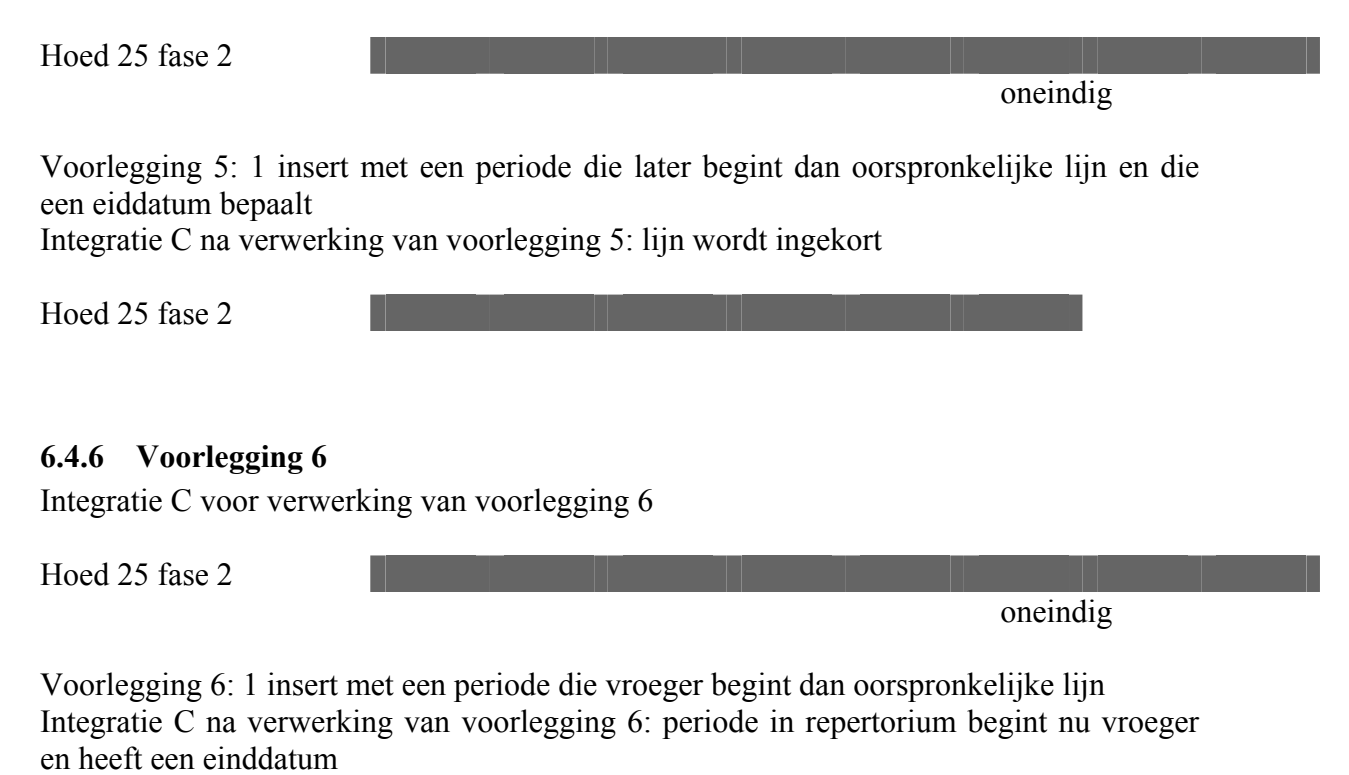

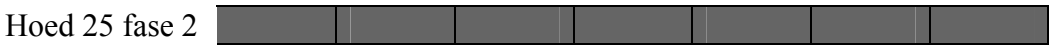

#### **6.4.7 Voorlegging 7**

Integratie C voor verwerking van voorlegging 7

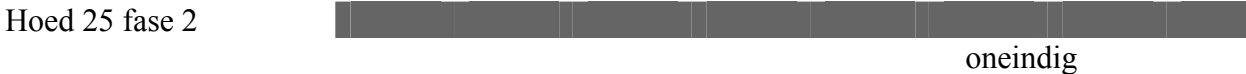

Voorlegging 7: 1 insert van een lijn met een andere hoedanigheidscode en geen einddatum

Integratie C na verwerking van voorlegging 7: er wordt een stuk geknipt uit de oorspronkelijke lijn en een tweede lijn toegevoegd zonder einddatum

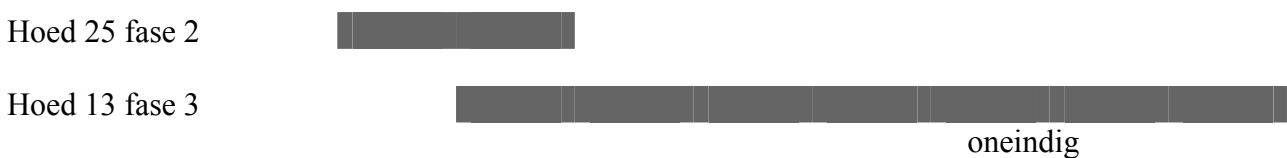

# <span id="page-34-0"></span>*6.5 Zeven voorleggingen*

# **6.5.1 Voorlegging 1: geen inserts**

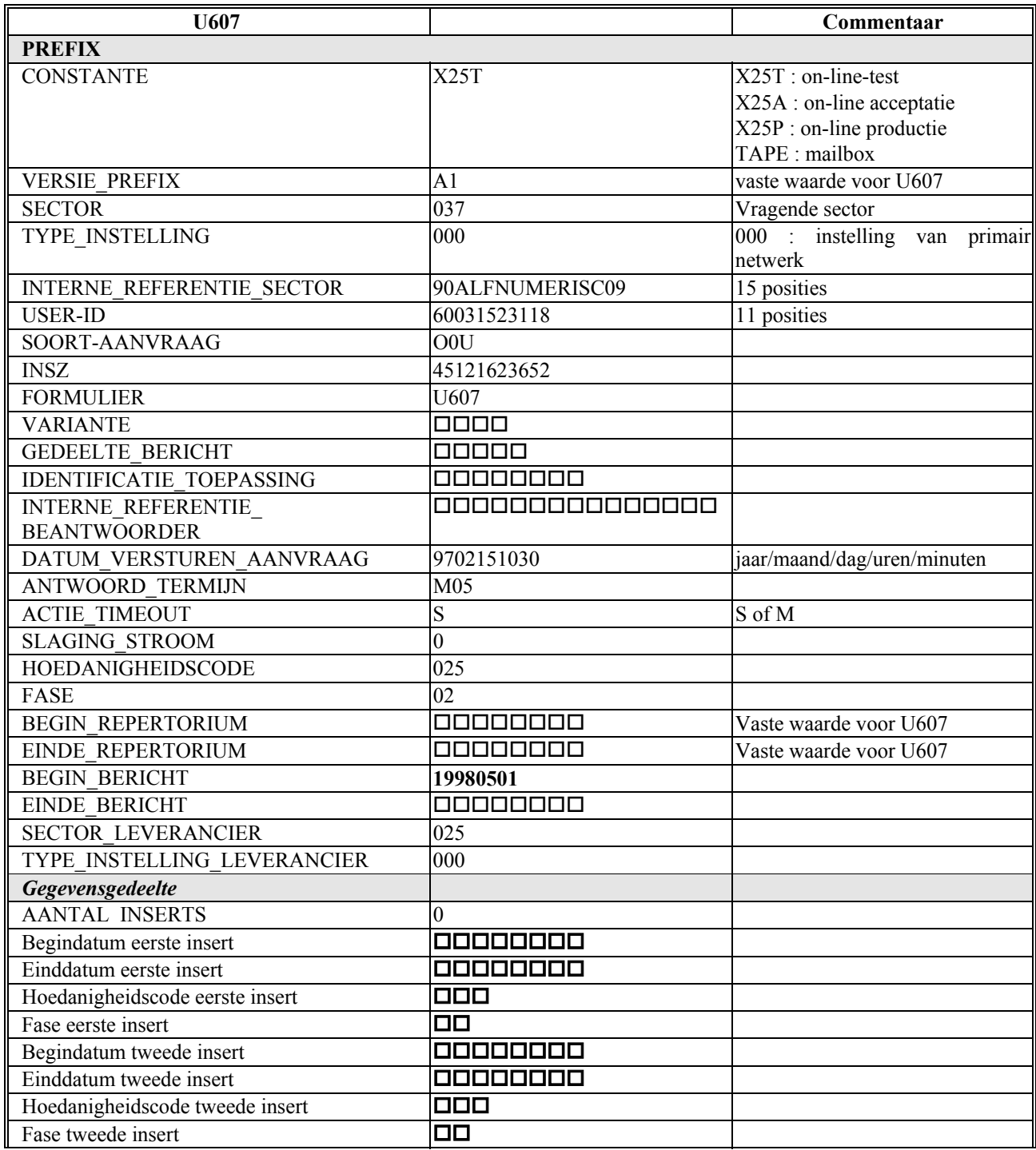

Opmerking 1:  $\Box$ ,  $\Box \Box$ ,  $\Box \Box \Box$ , ... duiden blanco's aan Opmerking 2: sector 037, hoedanigheidscode 025 en fase 02 zijn fictieve waarden

#### **6.5.2 Voorlegging 2: 1 insert van een periode die valt binnen periode bericht**

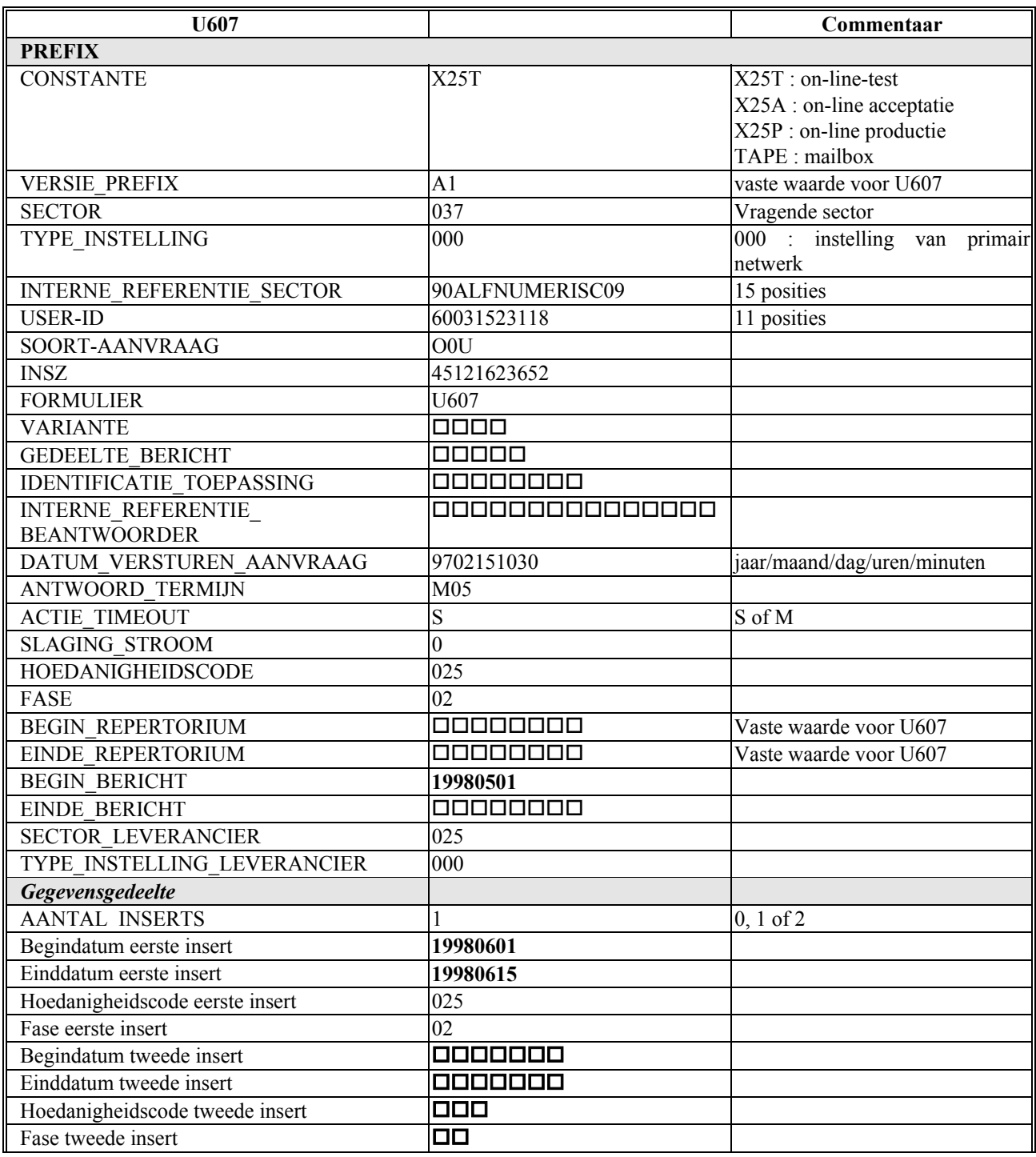

## **6.5.3 Voorlegging 3: 1 insert met een andere hoedanigheidscode**

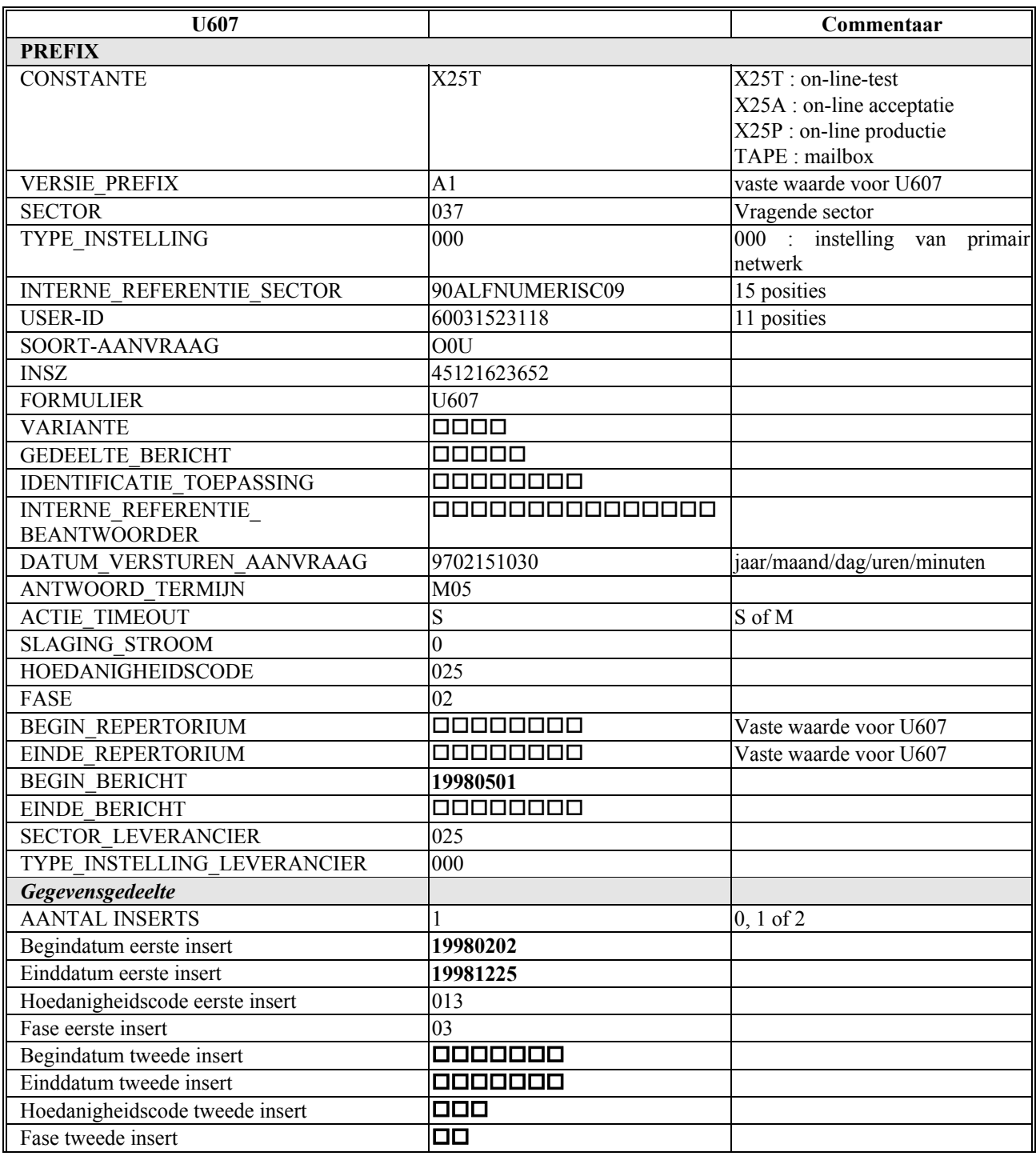

# **6.5.4 Voorlegging 4: voorlegging 2 + 3**

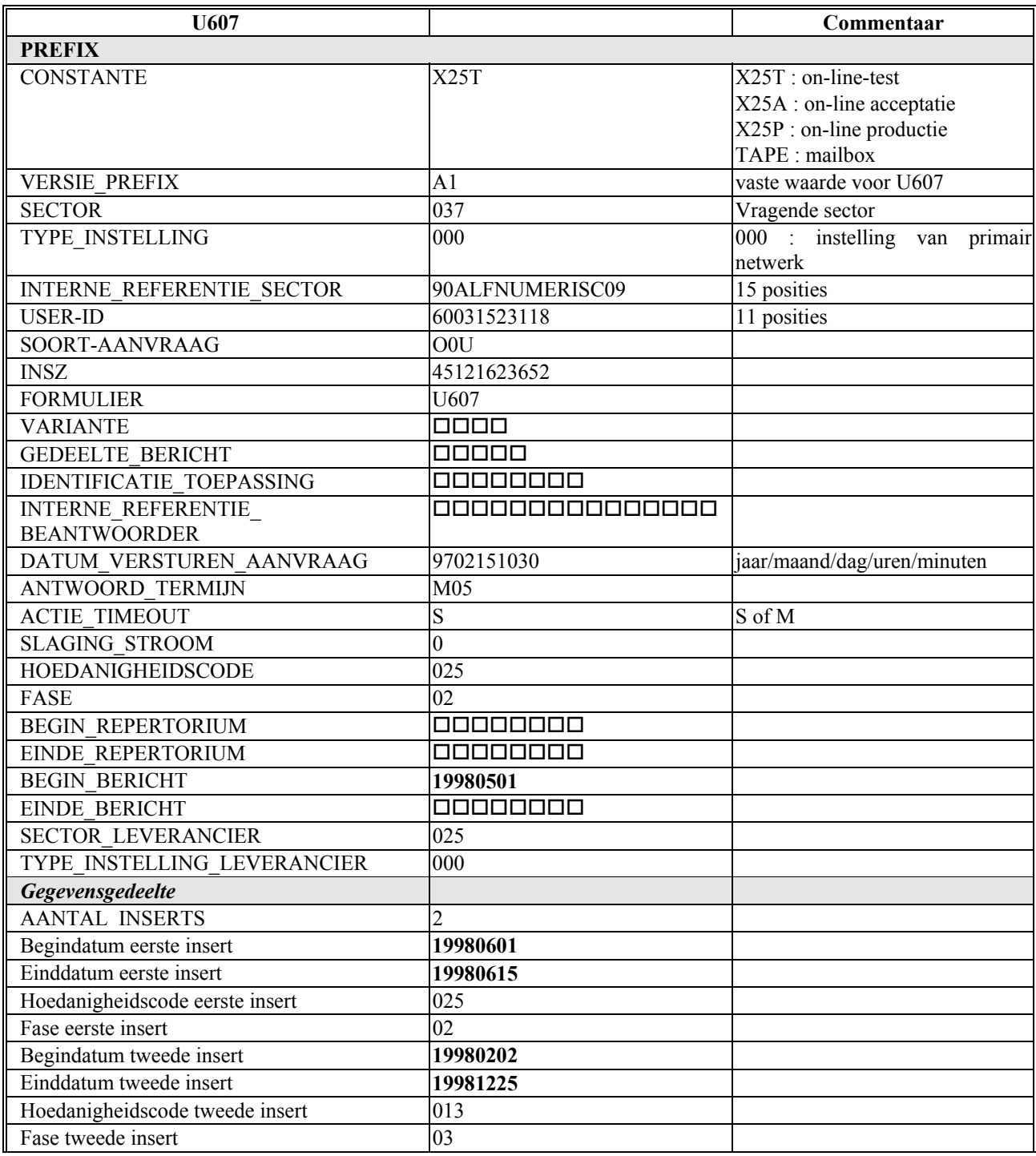

#### **6.5.5 Voorlegging 5: periode gegevensgedeelte begin vroeger dan periode bericht**

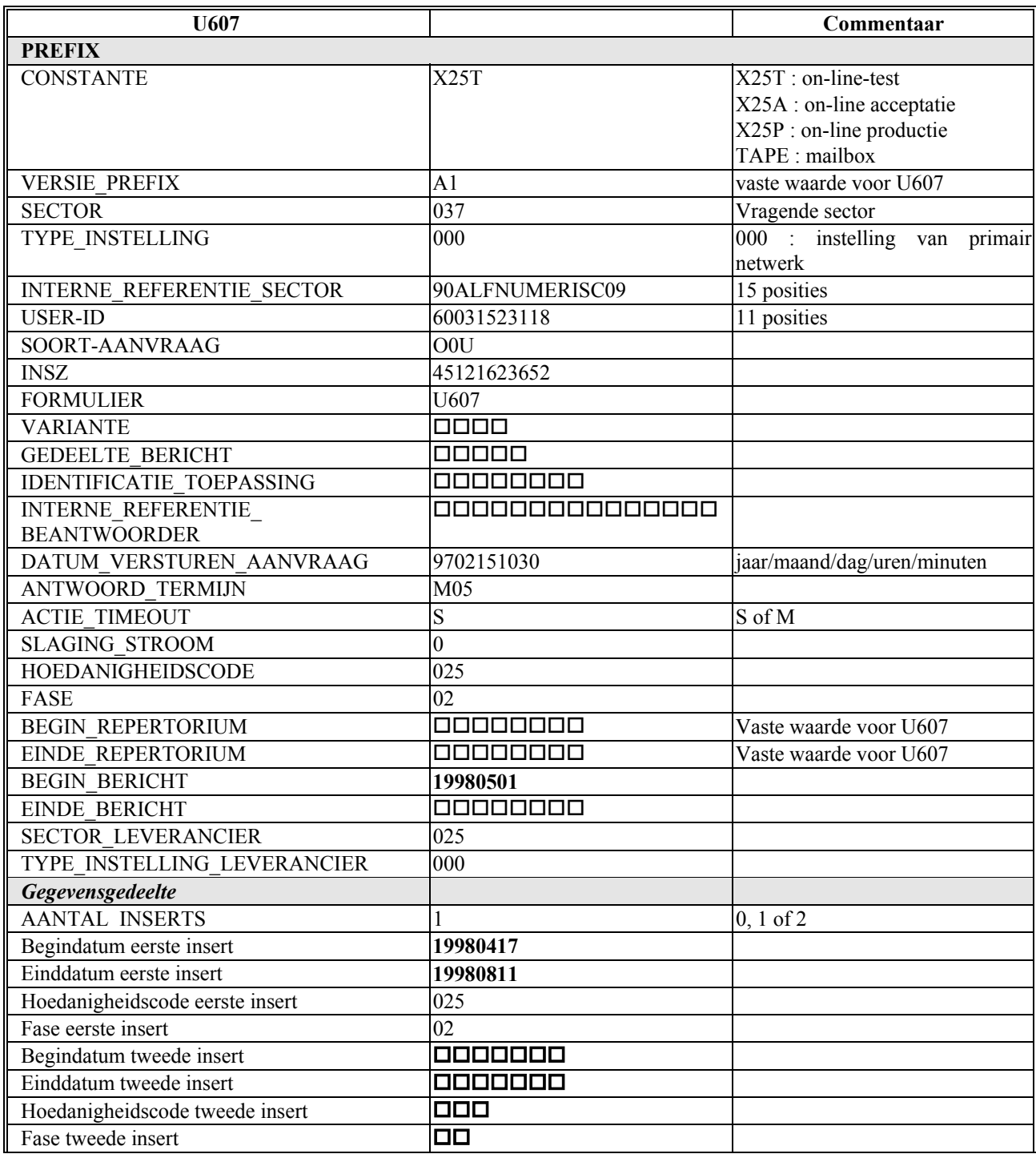

#### **6.5.6 Voorlegging 6: periode gegevensgedeelte begint vroeger dan periode bericht**

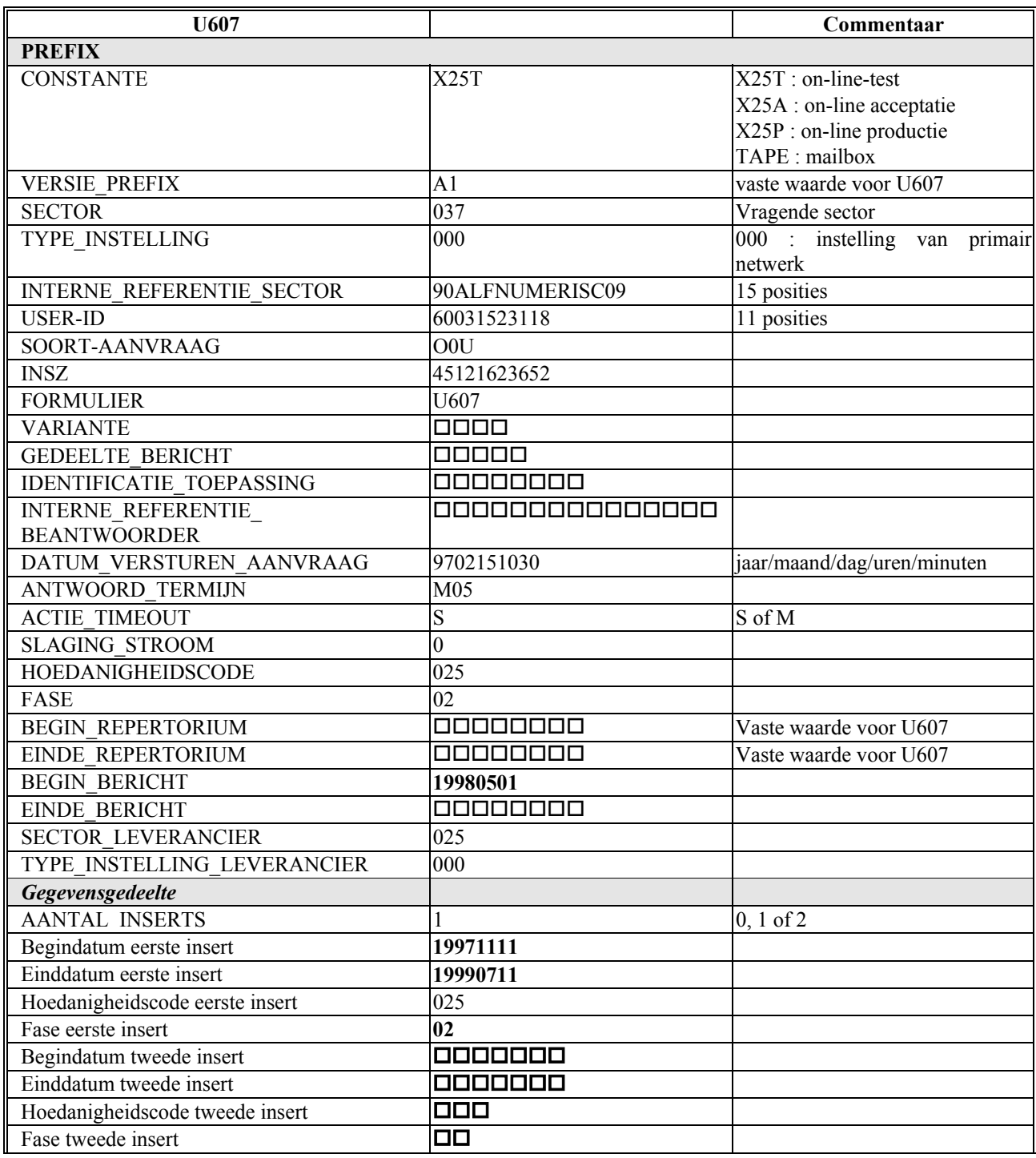

## **6.5.7 Voorlegging 7: periode gegevensgedeelte zonder einddatum**

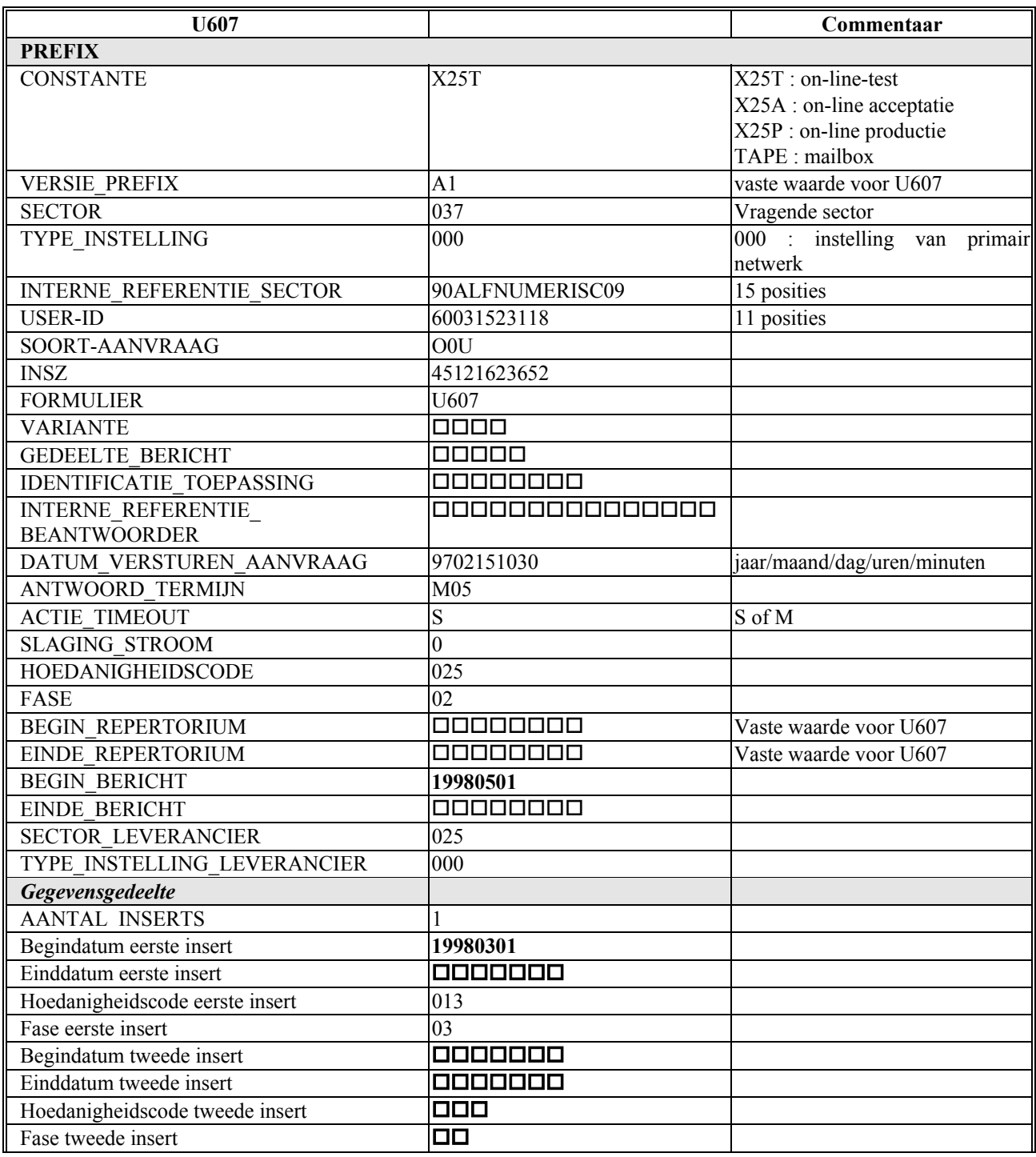

# <span id="page-41-0"></span>**7 Voorbeelden met hoedanigheidscode 0 in prefix**

#### *7.1 Inleiding*

De derde reeks voorbeelden duiden de effecten van de U607-voorleggingen aan, wanneer de te wijzigen lijn een hoedanigheidscode gelijk aan 0 heeft.

Alle voorleggingen hebben een identieke prefix. Met andere woorden: de sector, INSZ, hoedanigheidscode en fase van de oorspronkelijke lijn zijn steeds dezelfde.

Men heeft in deze voorbeelden de volgende combinaties voorzien:

- 1. geen inserts
- 2. één insert met hoedanigheidscode (25) en fase (2) en een periode van 1 tot 16 juni 98
- 3. één insert met hoedanigheidscode (0) en fase (0) en een periode van 1 tot 16 juni 98
- 4. twee inserts met hoedanigheidscode (25) en fase (2) en verschillende periodes
- 5. twee inserts resp. met hoedanigheidscode (25) en fase (2) en een bepaalde periode en met hoedanigheidscode (77) en fase (0) en een bepaalde periode

Op de volgende bladzijden geeft men schematisch de situatie van het personenrepertorium vóór en na de verwerking van het formulier U607.

Vervolgens geeft men de vijf voorleggingen. Enkel het gegevensgedeelte verschilt.

#### *7.2 Voorbeelden*

#### **7.2.1 Voorlegging 1**

Integratie A voor verwerking van voorlegging 1: een definitieve inschrijving met onbepaalde periode

Hoed 0 fase 0

Voorlegging 1: 0 inserts

Integratie A na verwerking van voorlegging 1: definitieve inschrijving is verdwenen.

Hoed 0 fase 0

#### **7.2.2 Voorlegging 2**

Integratie A voor verwerking van voorlegg7ing 2: een definitieve inschrijving met onbepaalde periode

Hoed 0 fase 0

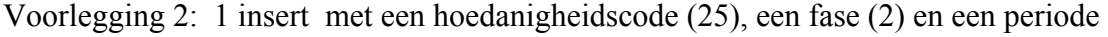

Integratie A na verwerking van voorlegging 2: de definitieve inschrijving is verdwenen en vervangen door een lijn met een significatieve hoedanigheidscode en fase

Hoed 25 fase 2

Hoed 0 fase 0

HandU607 doc - 39 - 39 - 28/03/2002

#### **7.2.3 Voorlegging 3**

Integratie A voor verwerking van voorlegging 3: een definitieve inschrijving met onbepaalde periode

Hoed 0 fase  $0$ 

Voorlegging 3: 1 insert voor een hoedanigheidscode  $= 0$ 

Integratie A na verwerking van voorlegging 3: de voorlegging is geweigerd (de hoedanigheidscodes in het gegevensgedeelte moeten een waarde hebben tussen 1 en 899) en de oorspronkelijke lijn blijft behouden

Hoed 0 fase 0

#### **7.2.4 Voorlegging 4**

Integratie A voor verwerking van voorlegging 4: een definitieve inschrijving met onbepaalde periode

Hoed 0 fase 0

Voorlegging 4: 2 inserts met eenzelfde hoedanigheidscode (25) en fase (2) en verschillende (niet overlappende) periodes

Integratie A na verwerking van voorlegging 4: de oorspronkelijke "definitieve inschrijving" heeft plaats gemaakt voor 2 lijnen met significatieve hoedanigheidscodes.

Hoed 25 fase 2

Hoed 0 fase 0

#### **7.2.5 Voorlegging 5**

Integratie A voor verwerking van voorlegging 5: een definitieve inschrijving met onbepaalde periode

Hoed 0 fase 0

Voorlegging 5: 2 inserts met verschillende hoedanigheidscode, fase en periode.

Integratie A na verwerking van voorlegging 5: de oorspronkelijke "definitieve inschrijving" heeft plaats gemaakt voor 2 lijnen met significatieve hoedanigheidscodes.

Hoed 25 fase 2

Hoed 77 fase 0

Hoed 0 fase 0

# <span id="page-43-0"></span>*7.3 Vijf voorleggingen*

# **7.3.1 Voorlegging 1: geen inserts**

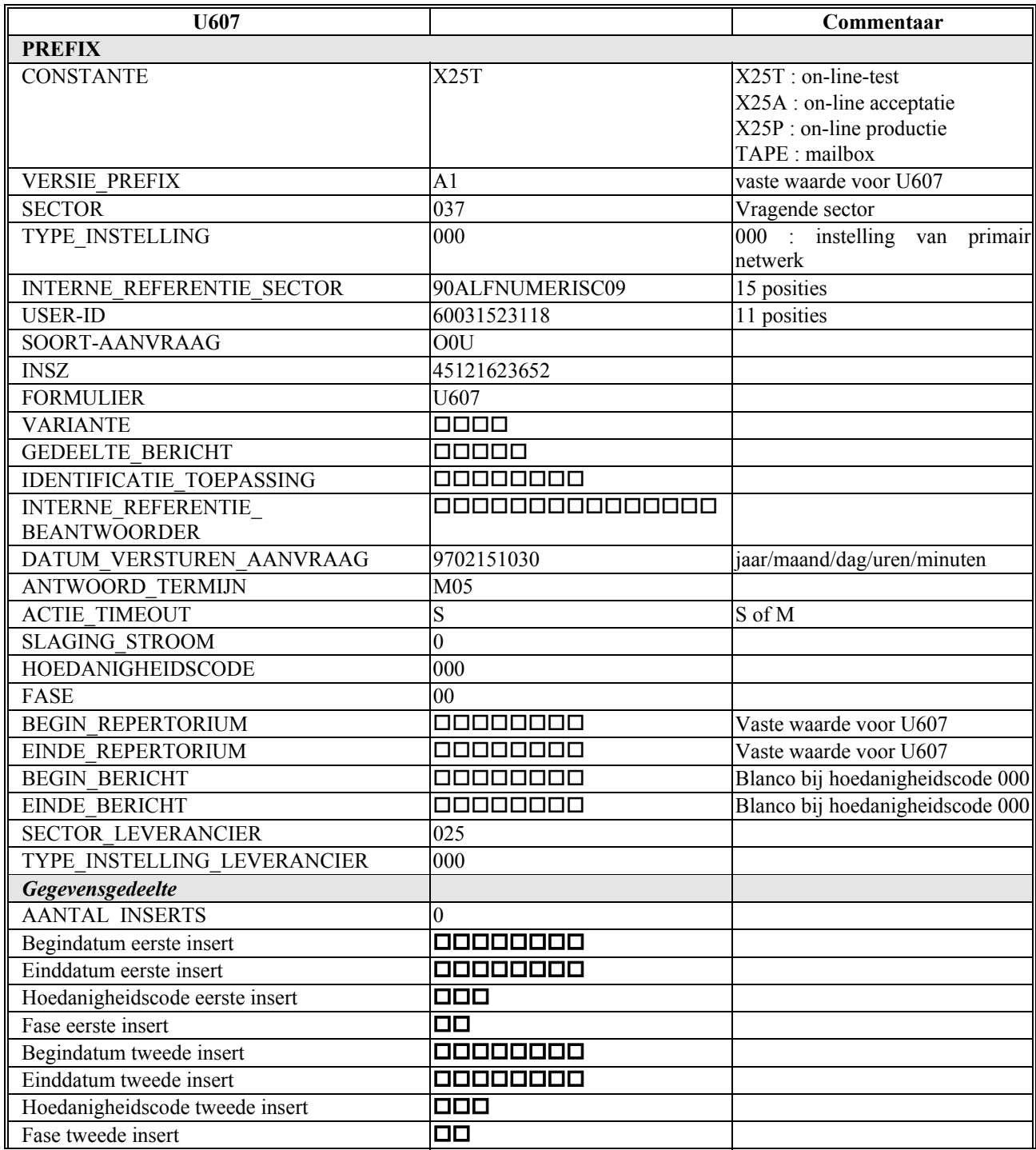

Opmerking 1:  $\Box$ ,  $\Box \Box$ ,  $\Box \Box \Box$ , ... duiden blanco's aan Opmerking 2: sector 037, hoedanigheidscode 025 en fase 02 zijn fictieve waarden

# **7.3.2 Voorlegging 2: één insert**

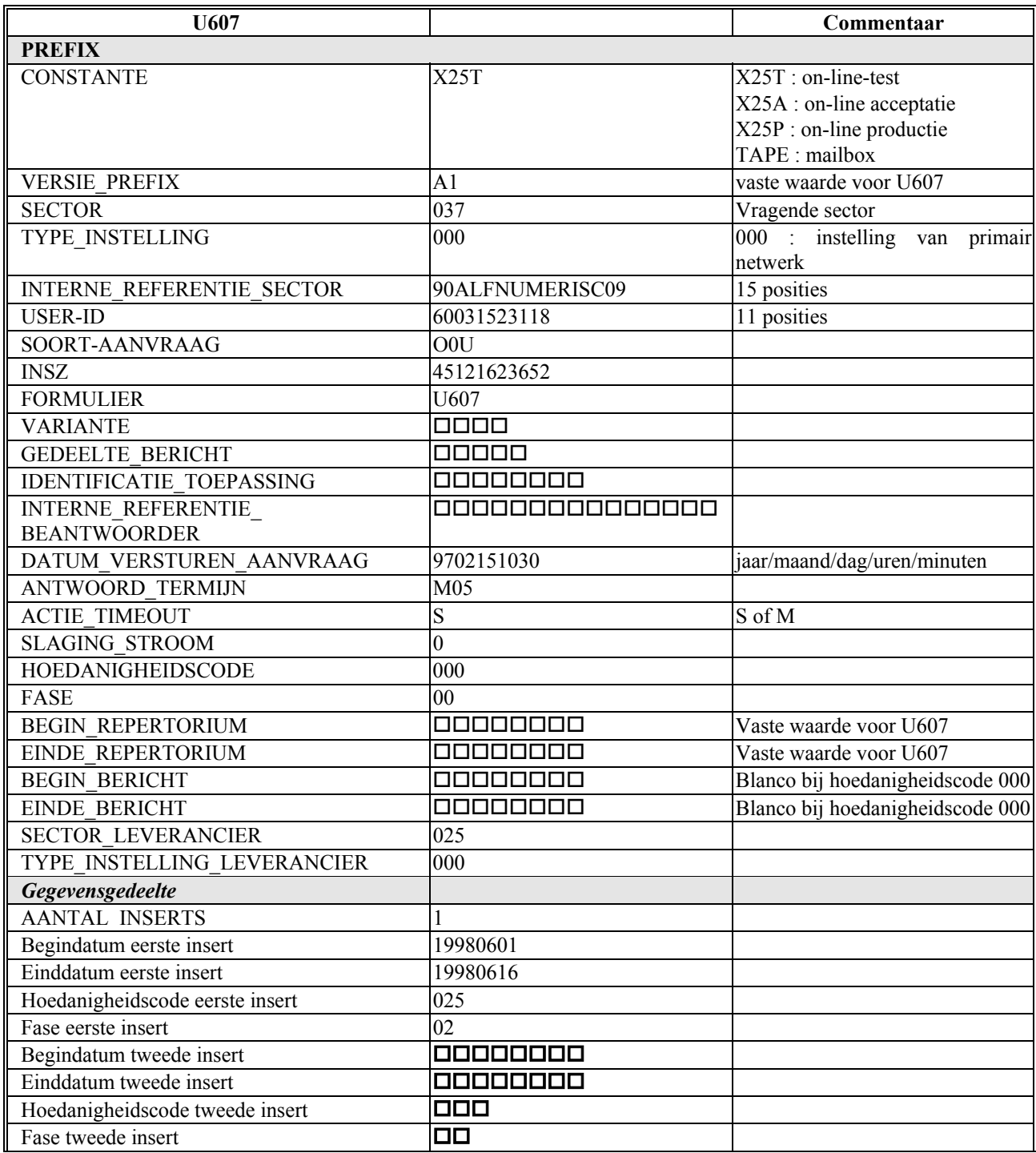

# **7.3.3 Voorlegging 3: een insert**

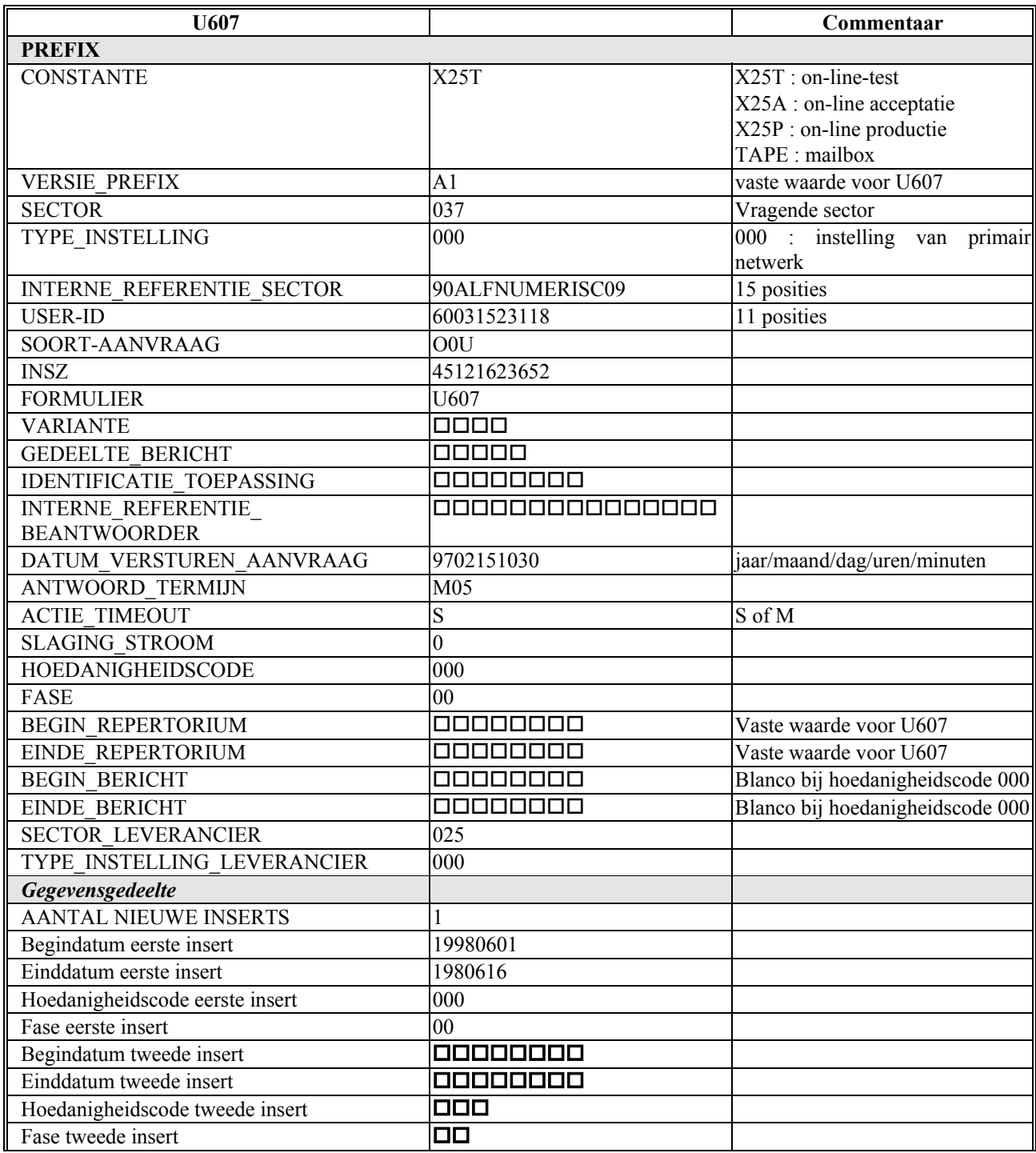

Opmerking  $1: \Box$ ,  $\Box \Box$ ,  $\Box \Box \Box$ , ... duiden blanco's aan

Opmerking 2: deze voorlegging zal geweigerd worden: in het gegevensgedeelte is een hoedanigheidscode = 0 niet toegelaten

## **7.3.4 Voorlegging 4: twee inserts met dezelfde hoedanigheidscode**

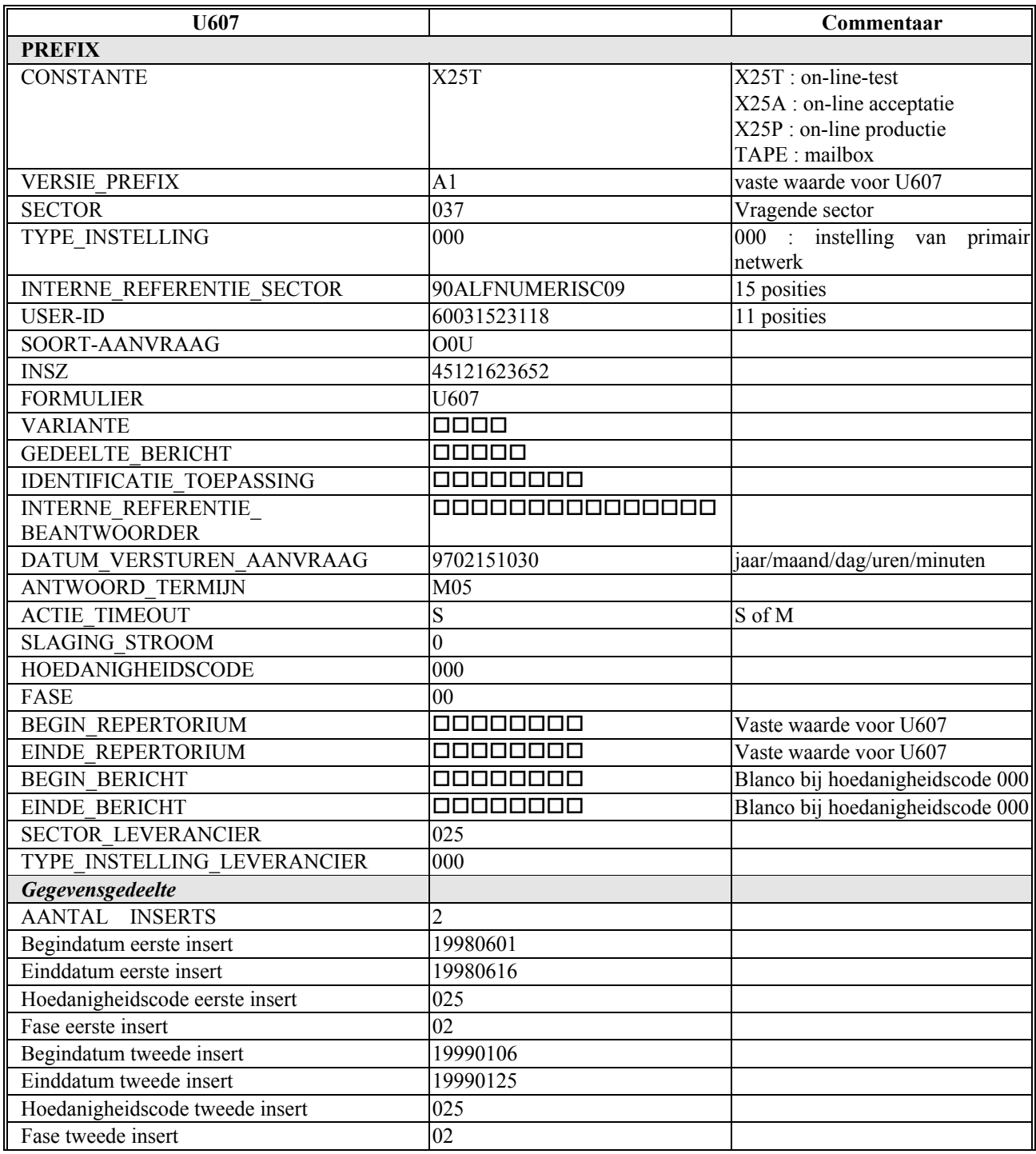

Opmerking  $1: \Box$ ,  $\Box \Box$ ,  $\Box \Box \Box$ , ... duiden blanco's aan Opmerking 2: sector 037, hoedanigheidscode 025 en fase 02 zijn fictieve waarden

#### **7.3.5 Voorlegging 5: twee inserts met een verschillende hoedanigheidscode**

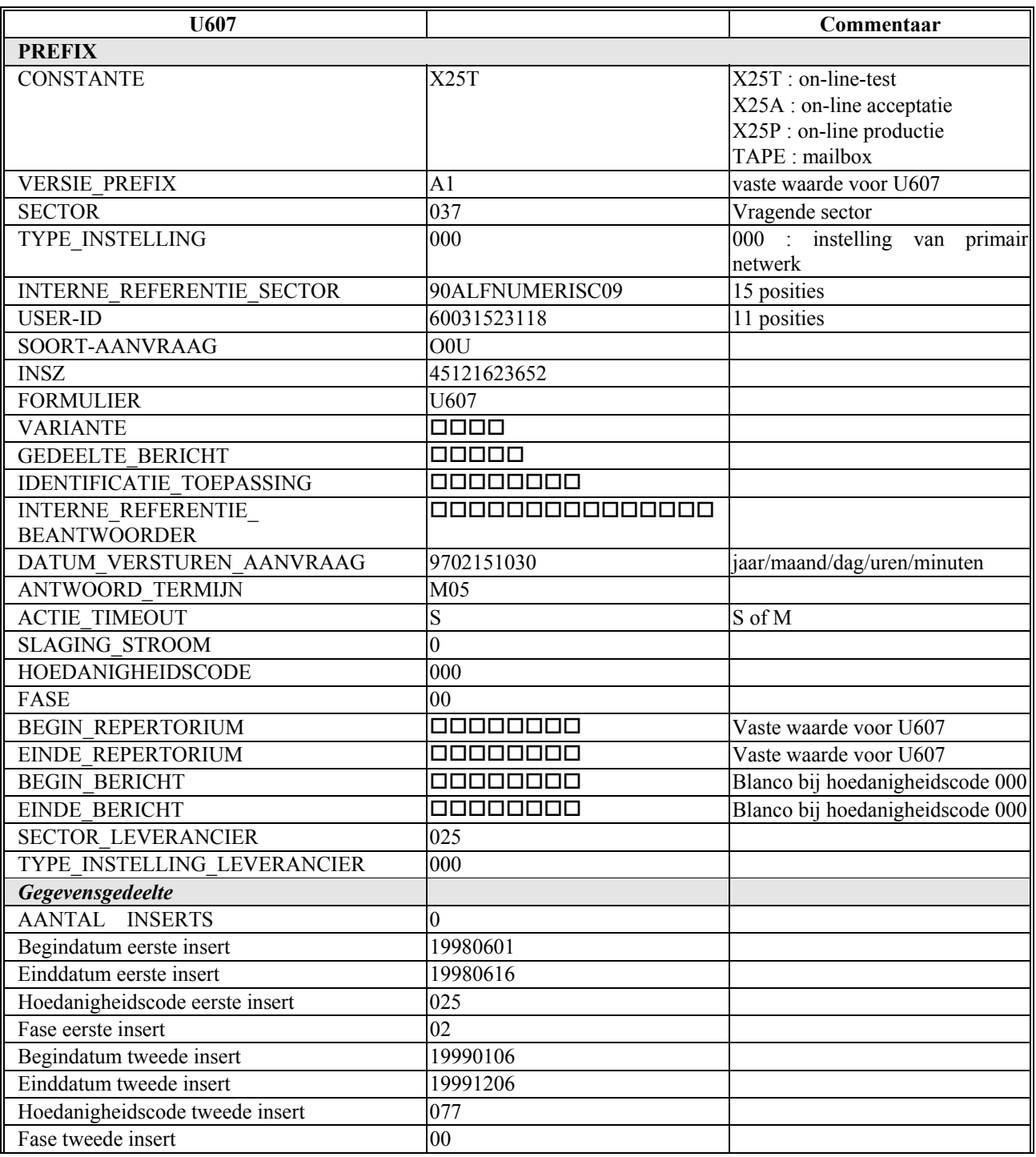

Opmerking  $1: \square, \square\square, \square\square\square, \dots$  duiden blanco's aan

# **8 Voorbeelden met hoedanigheidscode 902 in prefix**

#### *8.1 Inleiding*

De vierde reeks voorbeelden duiden de effecten van de U607-voorleggingen aan, wanneer de te wijzigen lijn een hoedanigheidscode gelijk aan 902 heeft.

Alle voorleggingen hebben een identieke prefix. Met andere woorden: de sector, INSZ, hoedanigheidscode en fase van de oorspronkelijke lijn zijn steeds dezelfde.

Men heeft in deze voorbeelden de volgende combinaties voorzien:

- 1. geen inserts
- 2. één insert met hoedanigheidscode (25) en fase (2) en een periode van 1 tot 16 juni 98

Hierna geeft men schematisch de situatie van het personenrepertorium vóór en na de verwerking van het formulier U607.

Vervolgens geeft men twee voorleggingen. Enkel het gegevensgedeelte verschilt.

#### *8.2 Voorbeelden*

#### **8.2.1 Voorlegging 1**

Integratie A voor verwerking van voorlegging 1: een voorlopige inschrijving met onbepaalde periode

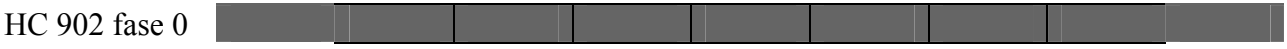

Voorlegging 1: 0 inserts

Integratie A na verwerking van voorlegging 1: voorlopige inschrijving is verdwenen.

HC 902 fase 0

#### **8.2.2 Voorlegging 2**

Integratie A voor verwerking van voorlegging 2: een voorlopige inschrijving met onbepaalde periode

HC 902 fase 0

Voorlegging 2: 1 insert met een hoedanigheidscode (25), een fase (2) en een periode

Integratie A na verwerking van voorlegging 2: de voorlopige inschrijving bevindt zich nog steeds in het personenrepertorium, want de voorlegging wordt geweigerd om de volgende reden: bij een hoedanigheidscode gelijk aan 902 in de prefix van de voorlegging, mogen enkel 0 inserts gespecifieerd zijn in het gegevensgedeelte van de voorlegging.

HC 902 fase 0

# *8.3 Twee voorleggingen*

## **8.3.1 Voorlegging 1: geen inserts**

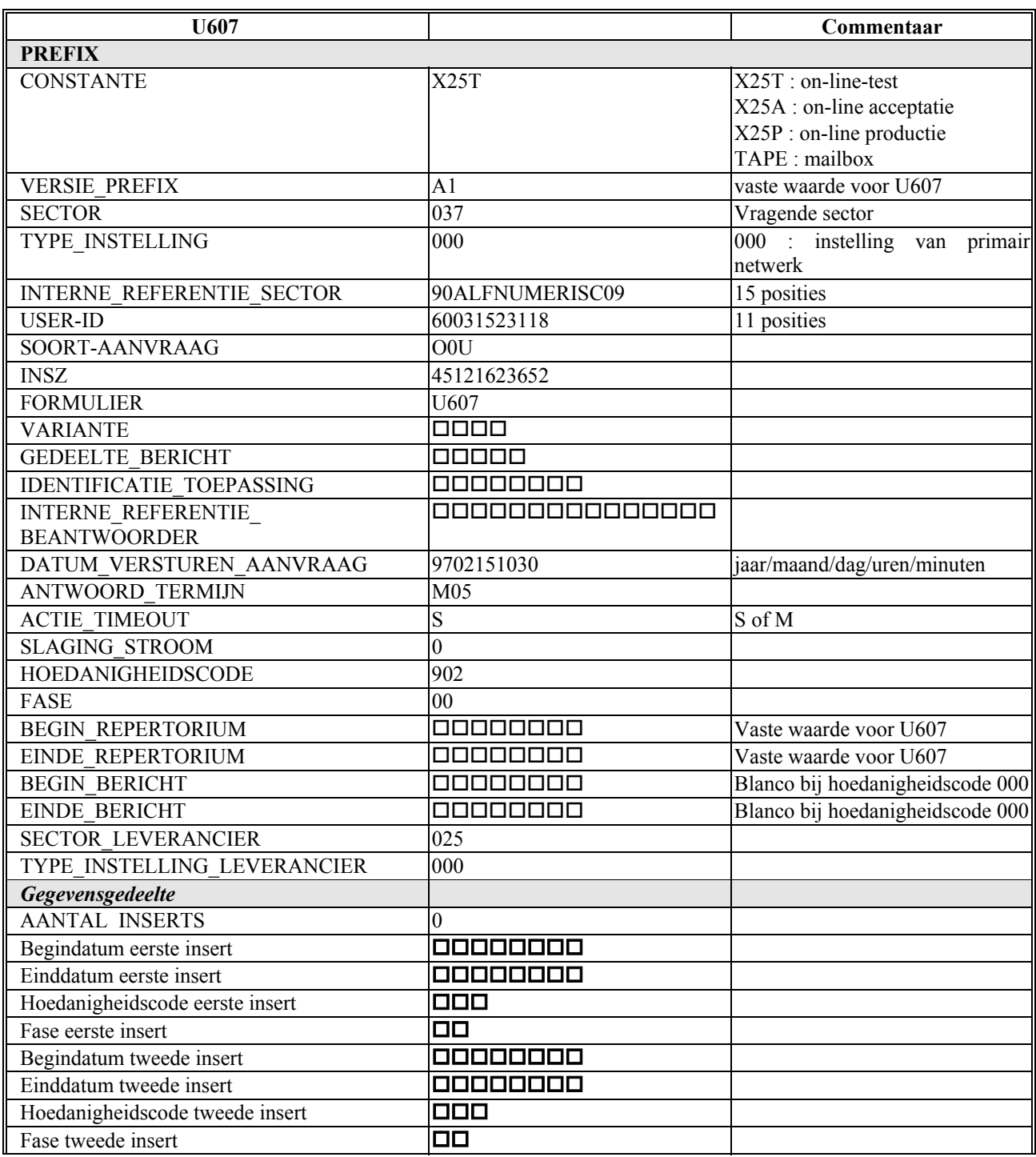

Opmerking 1:  $\Box$ ,  $\Box \Box$ ,  $\Box \Box \Box$ , ... duiden blanco's aan Opmerking 2: sector 037, hoedanigheidscode 025 en fase 02 zijn fictieve waarden

#### **8.3.2 Voorlegging 2: één insert**

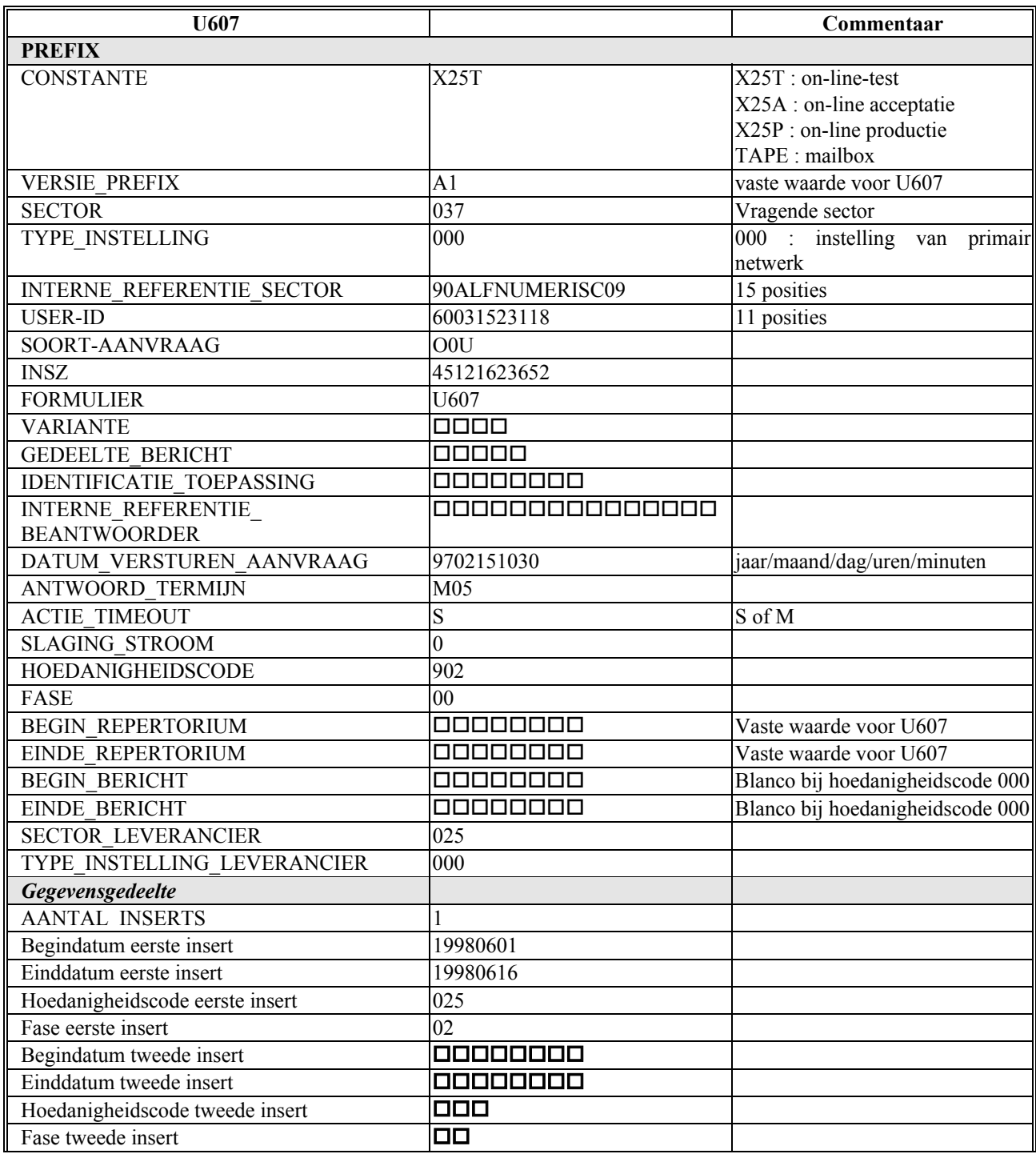

Opmerking  $1: \Box$ ,  $\Box \Box$ ,  $\Box \Box \Box$ , ... duiden blanco's aan Opmerking 2: sector 037, hoedanigheidscode 025 en fase 02 zijn fictieve waarden Opmerking 3: deze voorlegging zal geweigerd worden